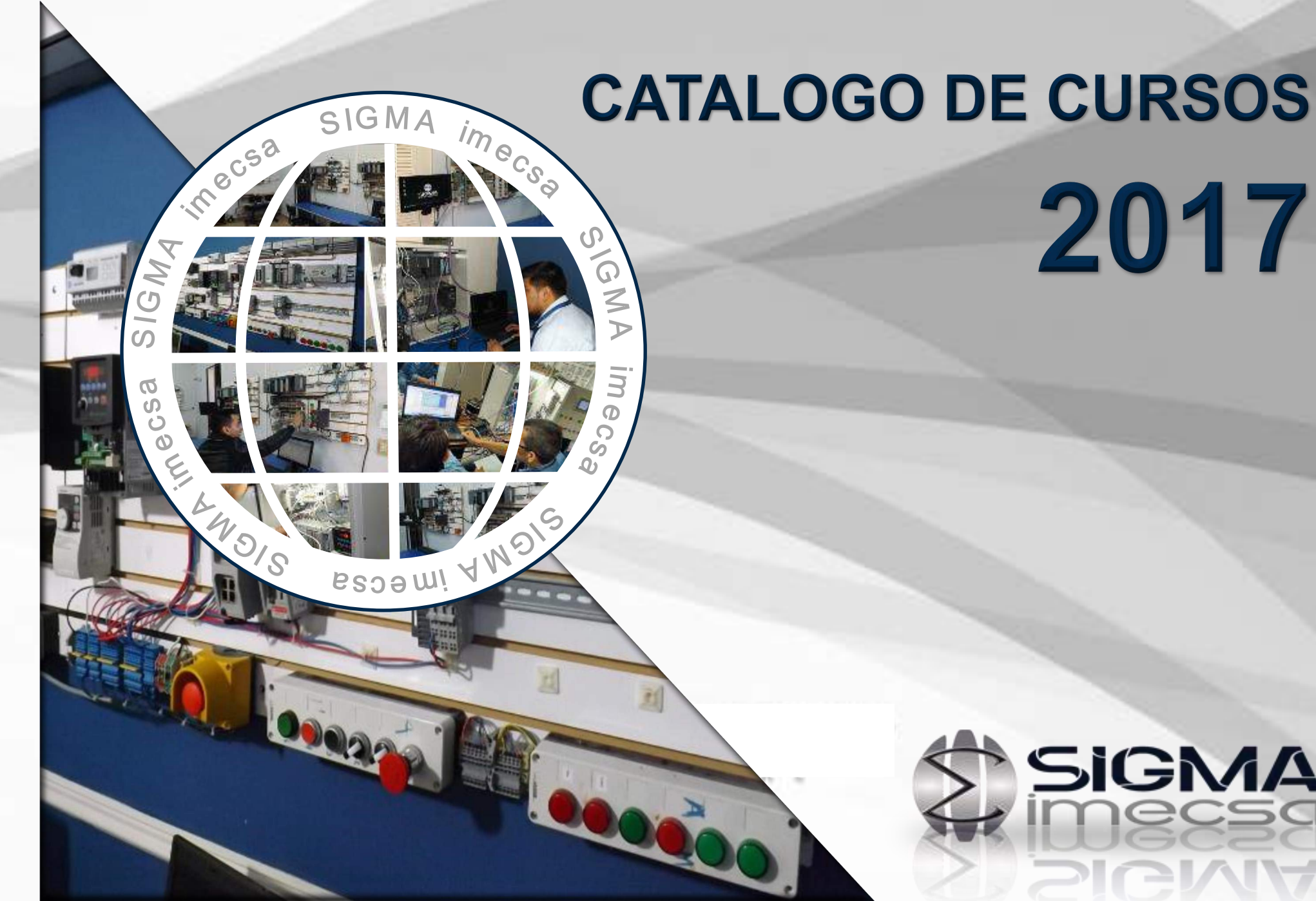

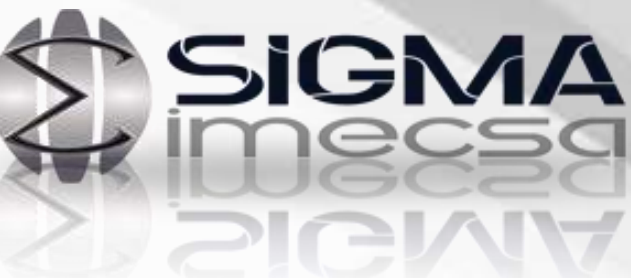

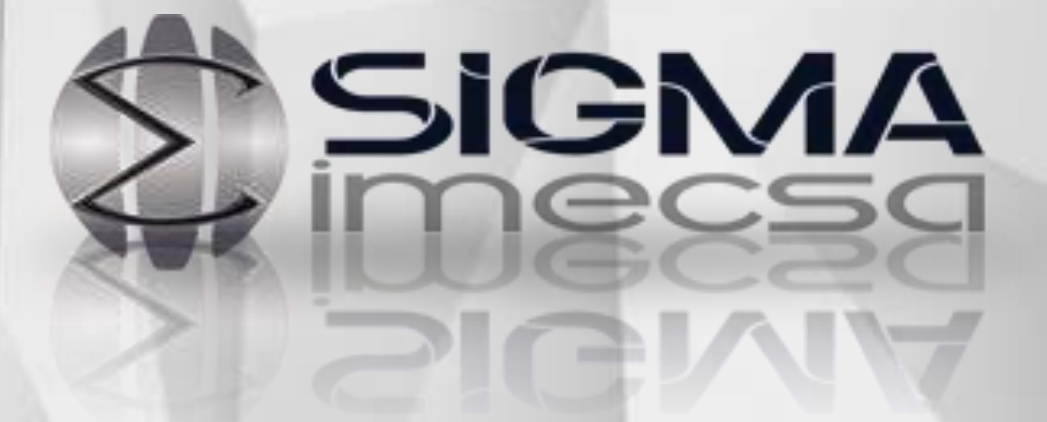

Empresa Líder a Nivel Nacional de capacitación Industrial con mas de 10 años de experiencia en el ramo.

Contando con Instalaciones altamente equipadas para nuestras capacitaciones o estaciones Móviles para trasladarnos a su planta.

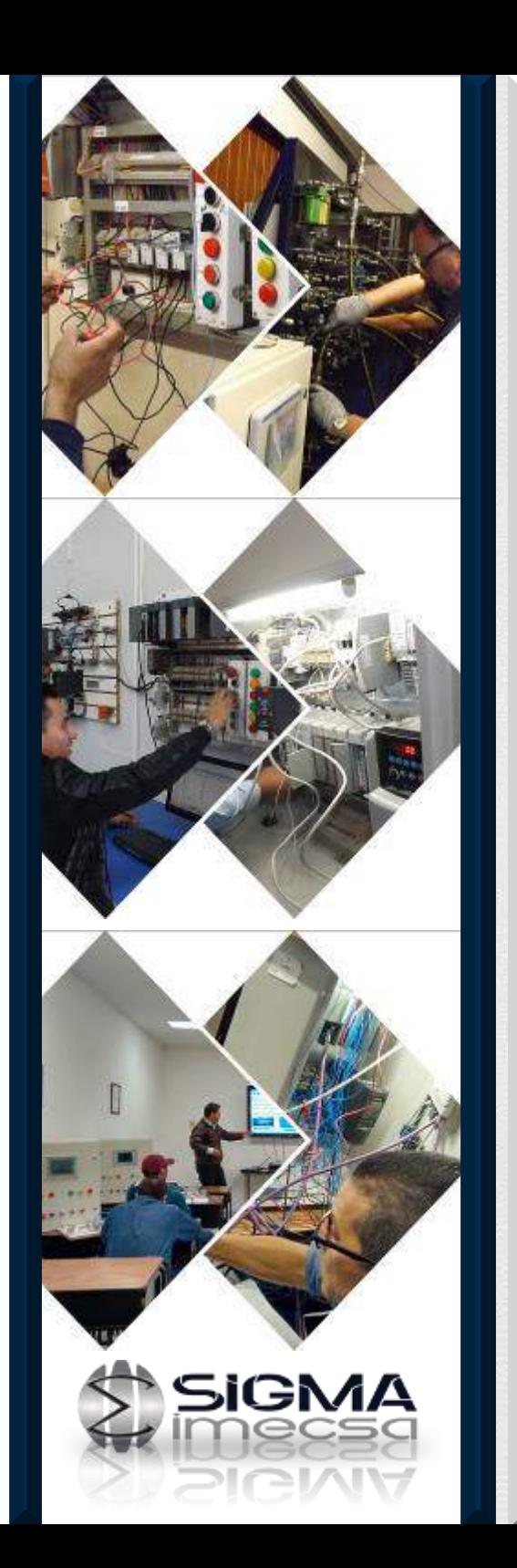

# **Índice**

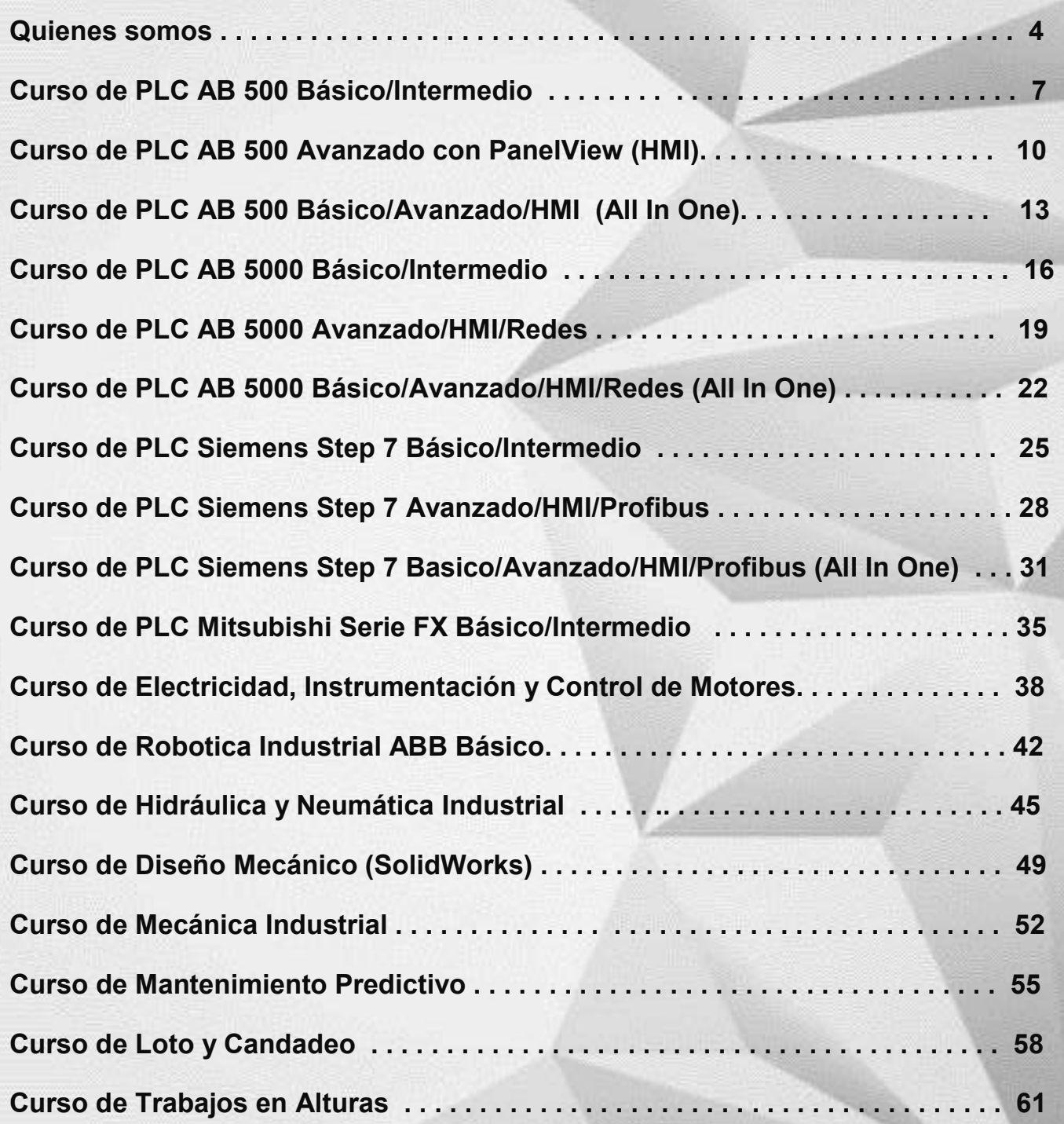

3

# **¿Quienes somos?**

En SIGMA IMECSA somos una empresa de ingeniería conceptual , básica y de detalle de Capacitación Industrial y Servicios de Automatización y Fabricación de Maquinas industriales.

En el Área de capacitación Industrial contamos con cursos donde conociendo las necesidades de los nuevos Técnicos, Ingenieros y estudiantes de estas áreas hemos desarrollado planes de capacitación totalmente adecuados a las necesidades industriales actuales, ya que contamos con cursos en áreas clave como lo son PLC, Automatización, Electricidad Industrial, Control de Motores, Servo Motores, Robots, Neumática e Hidráulica, Mecánica, Seguridad etc. Por lo que podemos ofrecer una capacitación de forma integral. Nos especializamos en la automatización de operaciones , procesos industriales y sistemas electromecánicos por lo que nuestra experiencia para impartir cursos relacionados es de absoluto dominio de cada tema.

El objetivo de SIGMA Imecsa es que sus clientes logren la mejor relación costo/beneficio, manteniendo con ellos de compromiso que esta regido por nuestra política empresarial, que sintetizamos en términos de seriedad, responsabilidad, eficiencia y servicio.

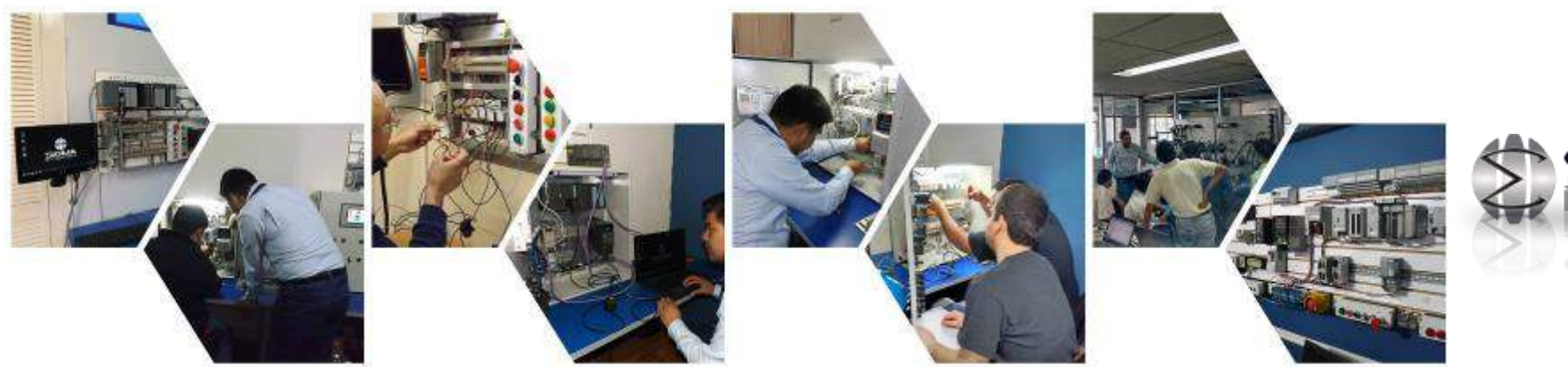

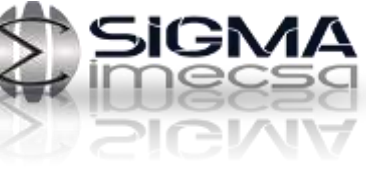

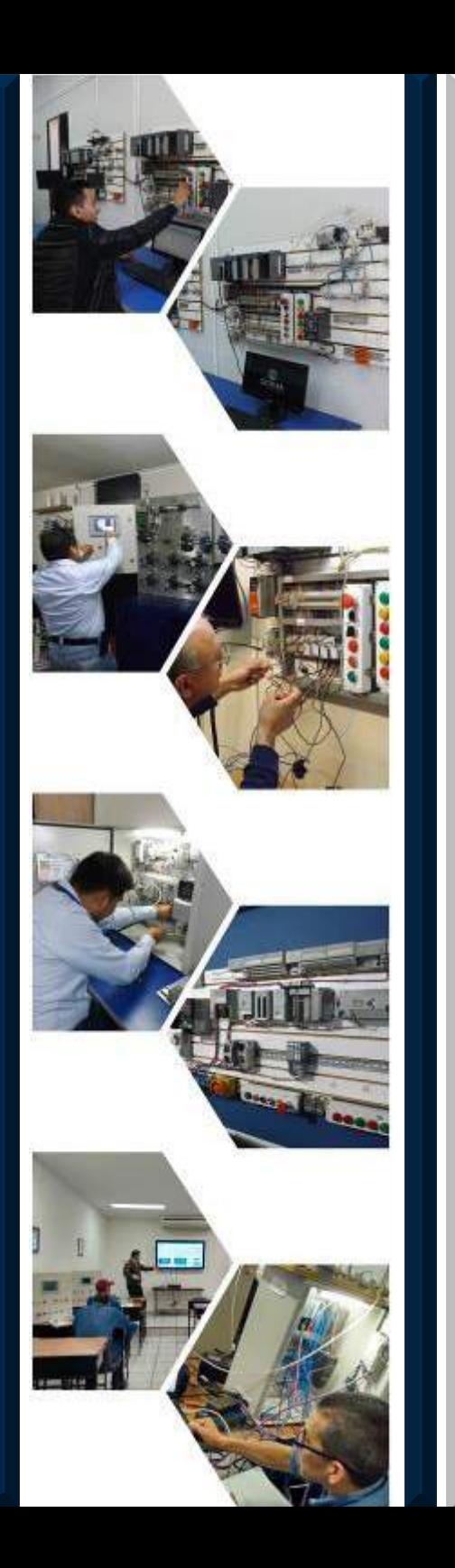

# **Objetivos.**

Diferenciarnos en el mercado como la empresa proveedora de soluciones y Capacitaciones Industriales. Ser líderes en el desarrollo de servicios y cursos a la medida.

Mejorar constantemente el diseño, la fabricación y la Planeación de nuestros servicios y capacitaciones. Proveer la documentación más clara y detallada posible de los proyectos realizados para futuras reparaciones y/o modificaciones así como manuales detallados de nuestras capacitaciones.

# **Filosofía**

Integrar un equipo de trabajo profesional y competitivo en un ambiente de Atención y Respeto, cultivando el desarrollo del talento humano en nuestra organización, con la finalidad de mantener un mejoramiento continuo para lograr la satisfacción de nuestros clientes.

# **Valores**

- Integridad.
- Respeto.
- Diversidad e Inclusión.
- Honestidad.
- Responsabilidad.

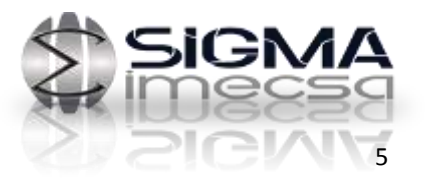

## **Misión**

Reafirmar nuestro liderazgo local en Capacitación Industrial, expansión a Nivel nacional y posicionarnos como empresa líder en soporte técnico, mantenimiento y desarrollo de proyectos Industriales.

## **Visión**

Ser los lideres en Innovación e integración de soluciones en automatización y control, capacitación y servicios industriales de alta calidad, adquiriendo tu confianza y preferencia.

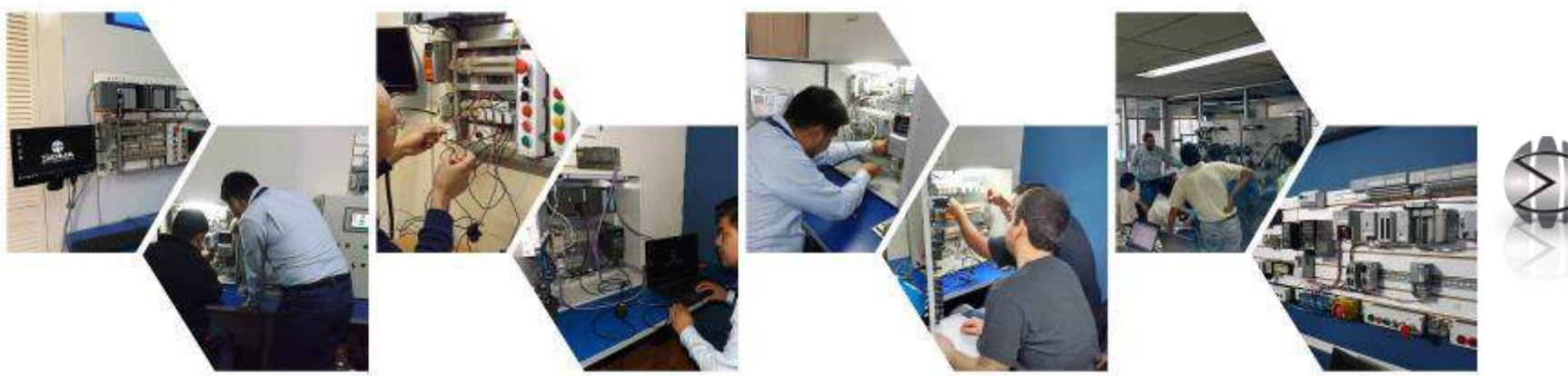

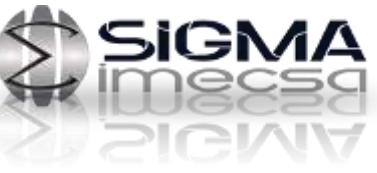

# Curso PLC AB 500 Básico / Intermedio

SIGMA

# **Objetivo del Curso**

Formar al participante dentro de un ambiente industrial de trabajo que permita desarrollar habilidades y conocimientos sólidos en los sistemas SLC 500 y Micrologix. Usted estará directamente en contacto con equipo sobre el cual desarrollará programas y mostrará su habilidad para el rastreo de fallas reales a través de el PLC.

Aprenderá técnicas para analizar la lógica de un sistema eléctrico, mecánico, hidráulico y/o neumático para automatizarlo. Dispondrá de cualquier tipo de sensor o dispositivo que requiera el sistema así mismo tendrá la confianza de aprender o confirmar sus habilidades desde el nivel inicial.

#### **Material del Participante**

Se entregará un manual a cada participante con las presentaciones que se ven en el curso. Así como programas de

#### **Requisitos:**

- Familiarizados con el ambiente Windows
- Reservar lugar, cupo limitado

#### **El curso incluye:**

- Material didáctico
- Herramientas

#### **Horas torales del curso** 20

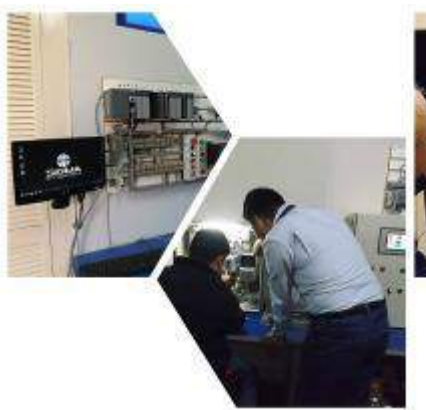

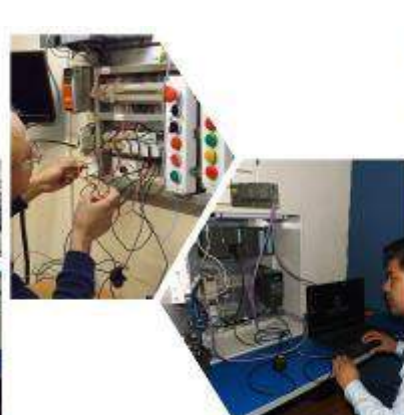

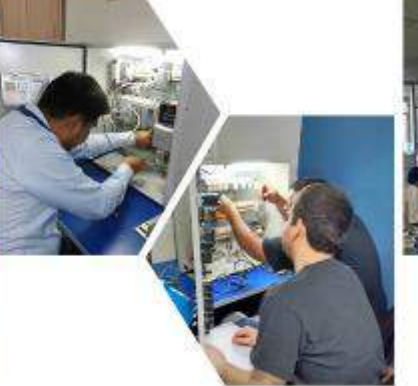

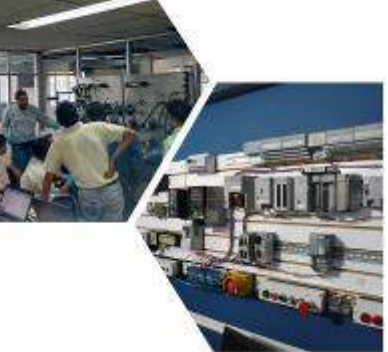

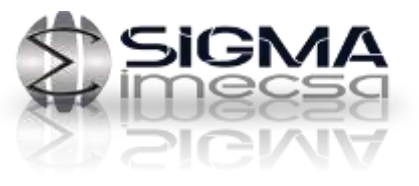

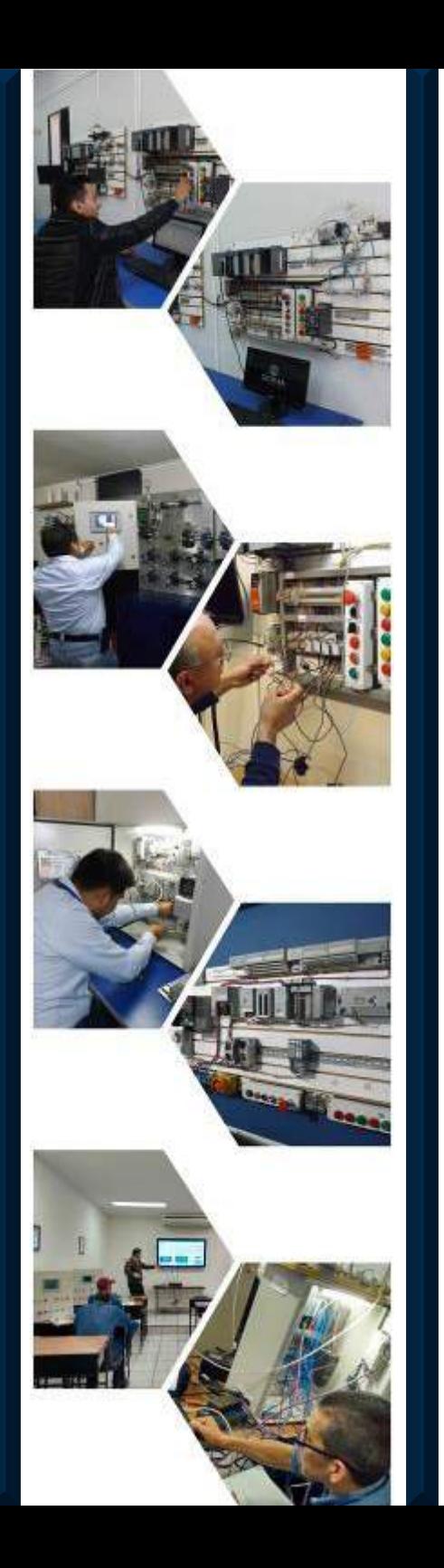

#### **Temario RS Logix 500 Básico-Intermedio**

- Introducción a familias de PLC Allen Bradley.
- Introducción a los PLC SLC 500 y Micrologix.
- Componentes de equipos SLC 500.
- Descripción de conexión de sensores y actuadores a utilizar en prácticas del curso.
- Descripción de tarjetas I/O diagramas y conexión.
- Protocolos de comunicación. (RS-232 (DF1) y DH-485 y Ethernet)
- Introducción a RS Linx.
- Comunicación de SLC 500 con RS Linx.
- Introducción a RS Logix 500.
- Navegación por el software Rs Logix 500.
- Creación de primer proyecto en RS Logix 500.
- Configuración de tarjetas de entradas y salidas.
- Descargar primer proyecto sin instrucciones solo con configuración del proyecto.
- Introducción a instrucciones básicas de programación.
- Explicación de direccionamiento de instrucciones en modo absoluto y simbólico.
- Programación básica con instrucciones básicas con circuitos en serie y paralelo.
- Agregar elementos de control al proyecto. (Sensores, pistones, etcétera)
- Introducción a temporizadores.
- Explicación de los tres tipos de timers y sus modalidades.
- Ejercicios con timers. (Básicos)
- Ejercicios con timers agregar al ejercicio de los pistones tiempo de retraso de salida y tiempo de retraso al retorno.
- **Ejercicio con timer reversible.**
- Ejercicio de arranque estrella Delta con timer.
- Introducción a contadores.
- Ejercicios de explicación de contadores.
- Ejercicio con contadores de CTU y CTD combinados con el mismo Tag.
- Introducción a funciones de comparación.
- Ejercicio con cada comparador.
- Ejercicio con comparación de secuencia de pistones en modo manual.
- Ejercicio con comparación secuencias de Luces.
- Ejercicio con función OSR.
- Introducción a instrucciones de saltos de programa JMP y LBL continucación del ejercicio anterior y utilizamos MCR.
- Introducción a subrutinas de programa.
- Respaldo de comentarios de programa.
- Explicación de Trends.
- Respaldos de programas.

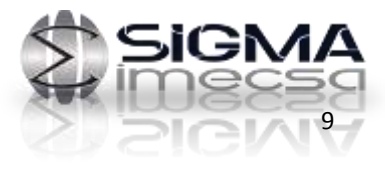

# Curso PLC AB 500 Avanzado

SIGMA

# **Objetivo del Curso**

El Objetivo de este curso es que los alumnos conozcan y desarrollen sus habilidades en una programación avanzada con los diferentes bloques de funciones que son manejados altamente en la programación de **PLC así como manejar la HMI comunicada con este.**

#### **Una vez realizado este curso podrás:**

- Configurar y mantener aplicaciones que se desarrollan en un terminal Panel View component utilizado en el control y monitoreo de un proceso.
- Utilizarás pantallas touchscreen para las prácticas de creación de pantallas desarrolladas como interfaces de operación **NO simuladores**.

Nuestros cursos son impartidos con equipo real para que el alumno pueda comprender completamente las funciones vistas en este curso como lo son sensores analógicos, y actuadores analógicos, HMI y el control de motores con variadores de velocidad para poder ver las relaciones proporcionales al momento de realizar controles avanzados.

#### **Requisitos:**

- Conocimientos previos en RS Linx y RS Logix 500.
- Conocimiento de alambrado en PLC, Programas Con Funciones de timer , contadores Set Reset, Bits Internos, Comparadores.
- Reservar lugar, cupo limitado.

#### **El curso incluye:**

- Material didáctico
- Herramientas

#### **Horas torales del curso** 20

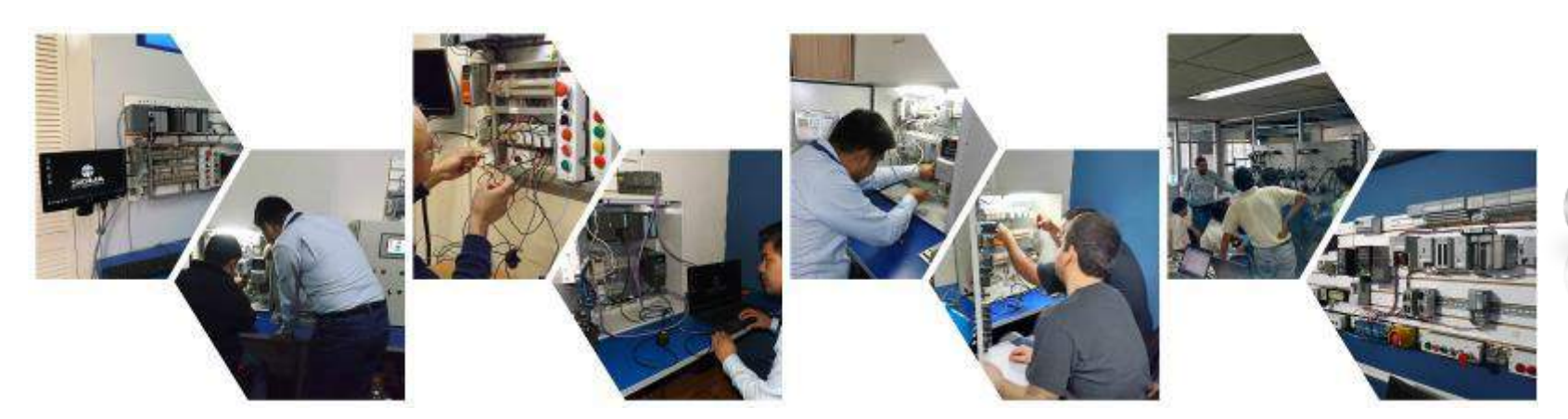

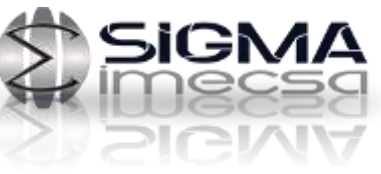

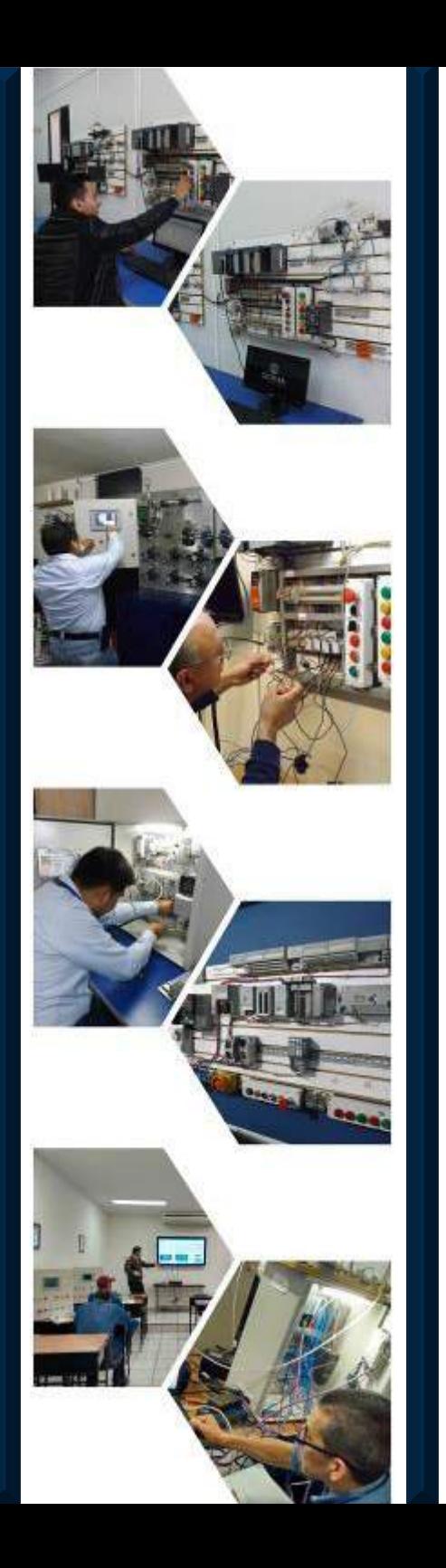

## **Temario RS Logix 500 Avanzado**

- ◆ Introducción a código binario y hexadecimal.
- ◆ Introducción a palabras en PLC.
- Explicación de formato N7.
- Explicación de formato F8.
- Explicación de función MOV y ejercicio.
- Explicación de función MVM y ejercicio.
- ◆ Preparando un PanelView Component.
- Terminal para operación.
- Conexión de cables de comunicación, para establecer comunicación con las HMI por protocolos Ethernet, RS-232, DH 485.
- Definiciones de redes y parámetros de comunicaciones para aplicaciones.
- Creación del Tag Database.
- Asignación de Nodos y configuración de Nodos de enlace a los Tags de aplicación.
- Creando un texto de Background Selección de texto y pantallas.
- ◆ Download de aplicaciones.
- Prácticas integradas con fabricación de botonería, display, entradas numéricas, etcétera.
- Creación de objetos de control y despliegues gráficos.
- ◆ Creación de mensajes.
- Adición de imágenes gráficas
- Creación de reportes y detección de fallas en un PanelView
- Manejo de alarmas.
- Introducción a funciones aritméticas
- Explicación de ADD, SUB,DIV,MUL,XPY, SQR.
- Ejercicio con funciones aritméticas.
- Introducción a secuncionadores.
- Explicación de SQO con ejercicio.
- Explicación de SQL con ejercicio.
- Ejercicio con SQL de control de datos por turnos y exportación de datos a excel.
- Introducción a funciones de corrimiento.
- Explicación de BSL y BSR.
- Ejercicio con BSL y BSR de funcionamiento de una línea de envasado.
- Introducción a señales analógicas.
- Tipos de señales analógicas.
- Acondicionamiento de una entrada analógica de 0-10 VDC.
- Acondicionamiento de una entrada analógica de 4-20 MA.
- Acondicionamiento de una salida analógica de 0-10 VDC.
- Acondicionamiento de una señal analógica con Termopar.
- Ejercicio con control de temperatura con Termopar Real y control de válvula proporcional.
- Ejercicio combinando control digital y analógico de PLC con variador de velocidad y PanelView.

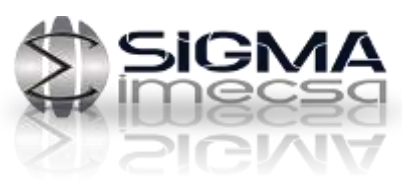

# Curso PLC AB BÁSICO/AVANZADO/HMI All In ONE Allen Bradley 500

SIGMA

# **Objetivo del Curso**

Formar al participante dentro de un ambiente industrial de trabajo que permita desarrollar habilidades y conocimientos sólidos en los sistemas de PLC de la Familia 500 de la Marca Allen Bradley. Usted estará directamente en contacto con equipo sobre el cual desarrollará programas y mostrará su habilidad para el rastreo de fallas reales a través del PLC.

Es un curso diseñado para interactuar en una sola capacitación con el PLC, la HMI ( PanelView) los variadores de velocidad el uso de señales analógicas

Esta metodología ALL IN ONE les permitirá obtener conocimientos de manera intensiva 100% practica.

#### **Requisitos:**

- **El curso incluye:**
- Familiarizados con el ambiente Windows
- Material didáctico

Reservar lugar, cupo limitado

• Herramientas

**Horas torales del curso** 30 Horas

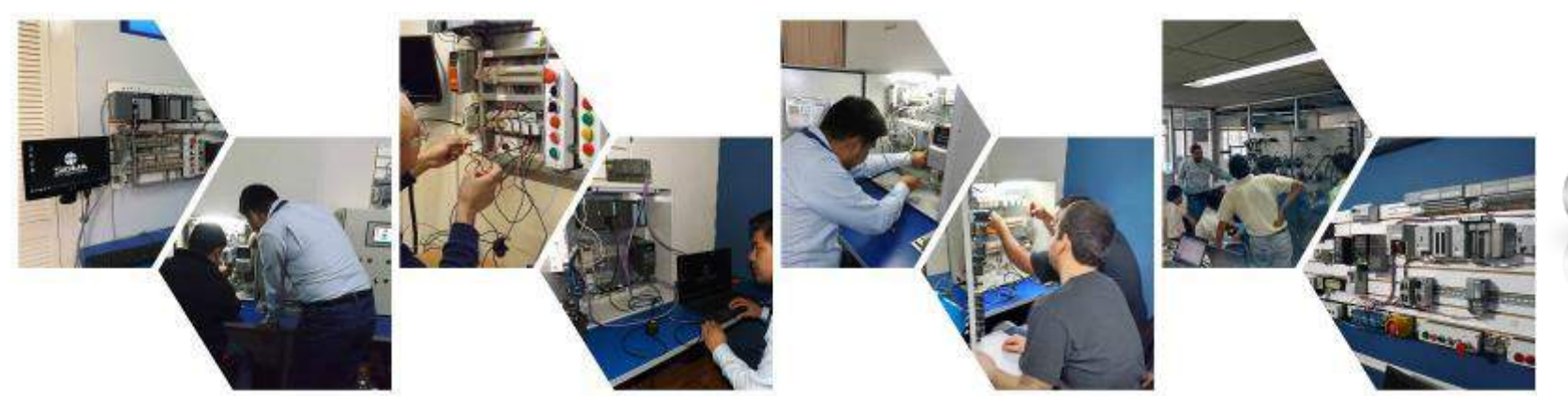

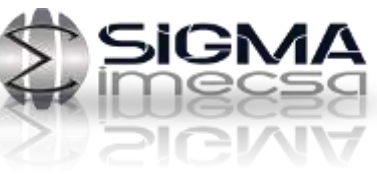

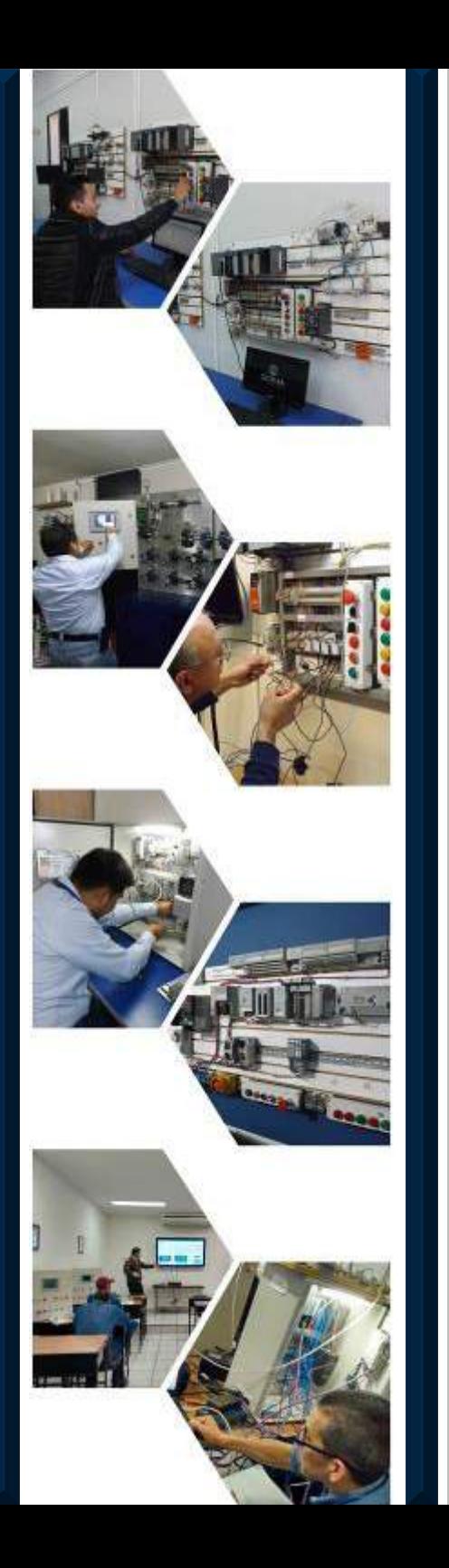

### **Temario RSLOGIX 500 Básico/Avanzado/ HMI Panel VIEW (All In One)**

- ◆ Introducción a la familia Logix 500.
- Conexiones de entradas y salidas.
- Protocolos de comunicación para SLC 500.
- Introducción y configuración de RsLinx.
- Creación y configuración de un proyecto en RsLogix 500.
- Programación básica y tipos de direccionamiento.
- ◆ Manejo de instrucciones de conteo y temporización.
- Utilización de las funciones de comparación.
- unciones para detección de flancos.
- Instrucciones de control de flujo del programa.
- Análisis, diagnóstico y detección de fallos.
- Parametrización y configuración de una HMI Panel View Component C600. Terminal de programación. Configuración de los protocolos de comunicación. Creación del Tag Data Base y enlace con el
	- PLC.
- Diseño y descarga de aplicaciones. Herramientas básicas de diseño. Herramientas avanzadas de diseño. Seguridades, mensajería, alarmas y recetas.
- Sistemas básicos de numeración.
- Tipos de datos utilizados en RsLogix 500.
- ◆ Funciones de manejo de datos.
- $\bullet$  Introducción a señales analógicas.
- Conexión y configuración de entradas y salidas analógicas.
- Funciones para el acondicionamiento de señales analógicas.

Acondicionamiento de señales de entrada 0- 10VCD y 4-20mA.

Acondicionamiento de señales de salida 0- 10VCD y 4-20mA.

Acondicionamiento de señales analógicas con termopar.

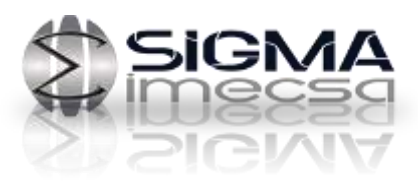

# Curso PLC AB 5000 Básico / Intermedio

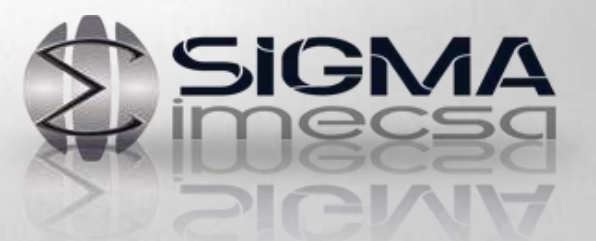

# Curso de PLC RS Logix 5000 Básico/Intermedio

# **Objetivo del Curso**

Formar al participante dentro de un ambiente industrial de trabajo que permita desarrollar habilidades y conocimientos sólidos en los sistemas CompactLogix con el software RS Logix 5000. Estará directamente en contacto con equipo sobre el cual desarrollará programas y mostrará su habilidad para el rastreo de fallas reales a través del PLC.

Aprenderá técnicas para analizar la lógica de un sistema eléctrico, mecánico, hidráulico y/o neumático para automatizarlo y obtendrá la confianza de aprender o confirmar sus habilidades desde el nivel inicial.

## **Quien debe asistir**

Técnicos e ingenieros que necesiten crear aplicaciones de operación y monitoreo de un control de procesos con usando un terminal PanelView Component o Stadard.

También aquellos estudiantes que necesiten realizar diagnósticos y solucionar problemas en aplicaciones en de un terminal Panel View.

#### **Requisitos:**

- Familiarizados con el ambiente Windows
- Reservar lugar, cupo limitado

**Horas torales del curso** 20 Horas

#### **El curso incluye:**

• Material didáctico

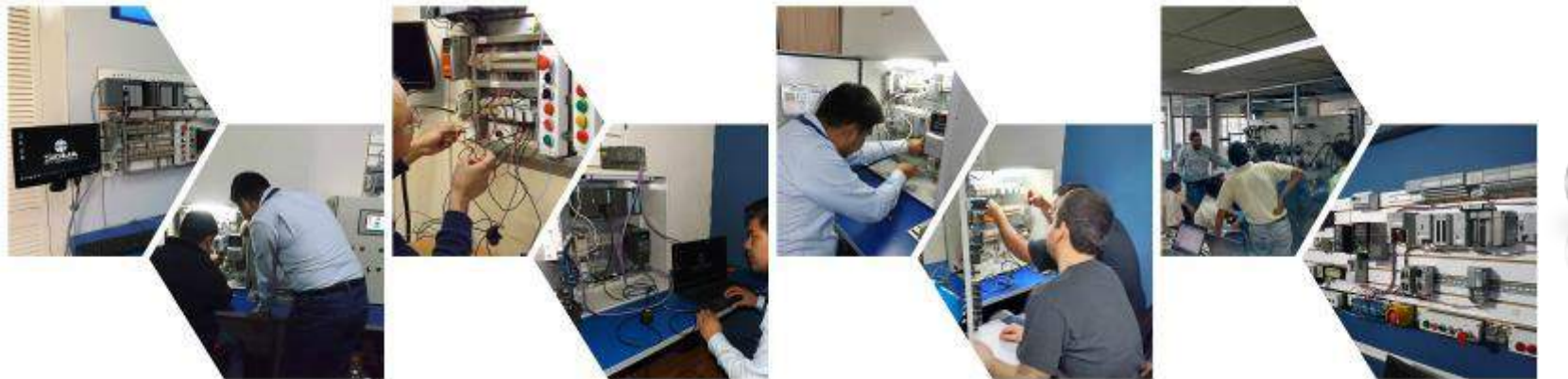

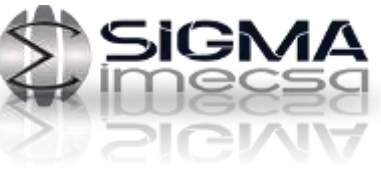

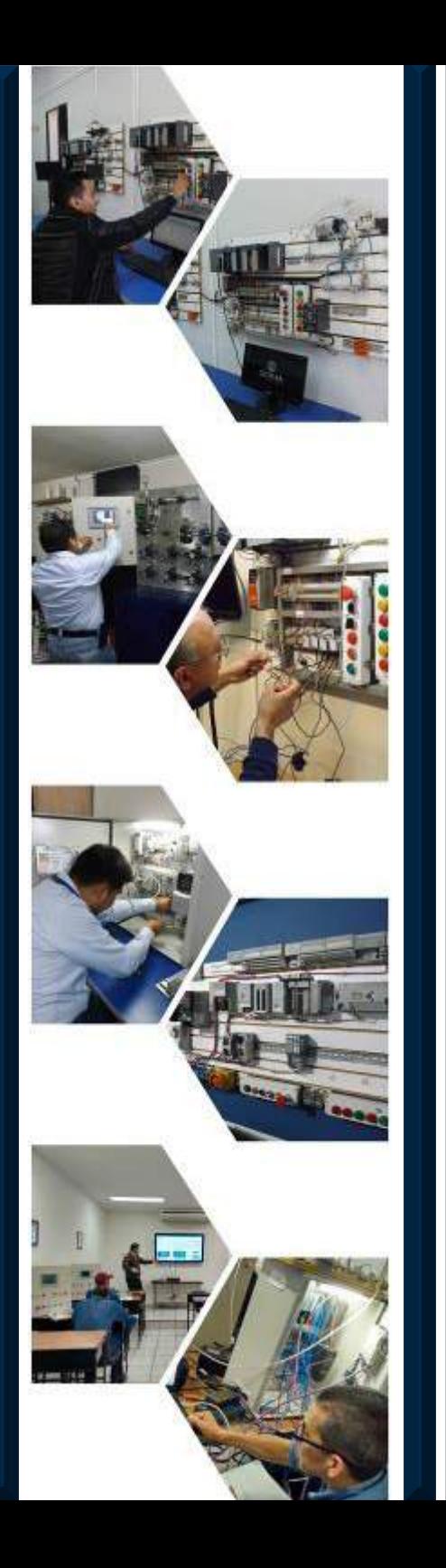

## **Temario RS Logix 5000 Básico-Intermedio**

- Introducción a Familias de PLC Allen Bradley.
- Introducción a los PLC CompactLogix y ControlLogix.
- Componentes de equipos CompactLogix.
- Descripción de tarjetas I/O diagramas y conexión.
- Protocolos de comunicación. ( RS-232 (DF1) y ethernet)
- Introduccion a RS Linx.
- Comunicación de CompactLogix con RS Linx.
- Introducción a RS Logix 5000 explicar versiones.
- Navegación por el Software Rs Logix 5000.
- Creación de Primer Proyecto en RS Logix 5000.
- Configuración de tarjetas de entradas y salidas.
- Descargar primer Proyecto sin Instrucciones solo con configuración del proyecto.
- Introducción a Instrucciones Básicas de Programación.
- Explicación de direccionamiento de instrucciones RS Logix 5000 creación de tags.
- Explicación de tipo de tags.
- Programación básica con instrucciones básicas con circuitos serie y paralelo.
- Agregar elementos de control al proyecto. (Sensores, pistones, etc.)
- Introducción a temporizadores.
- Explicación de los tres tipos de timers y sus modalidades.
- Ejercicios con timers. (Básicos)
- Ejercicios con timers agregar al ejercicio de los pistones tiempo de retraso de salida y tiempo de retraso al retorno.
- Ejercicio con timer reversible.
- Ejercicio de arranque estrella Delta con timer.
- Introducción a contadores.
- Ejercicios de explicación de contadores.
- Ejercicio con contadores de CTU y CTD combinados con el mismo tag.
- Introducción a funciones de comparación.
- Ejercicio con cada comparador.
- Ejercicio con comparación de secuencia de pistones en modo manual.
- Ejercicio con comparación secuencias de luces.
- Introducción a instrucciones de saltos de programa JMP y LBL continuación del ejercicio anterior y uso de MCR.
- Introducción a subrutinas de programa.
- Dar de alta variadores powerFlex por red ethernet.
- Dada de alta de controladores remotos (Point I/O) por ethernet.
- Explicación de trends.
- Respaldos de programas.
- Monitoreo online.

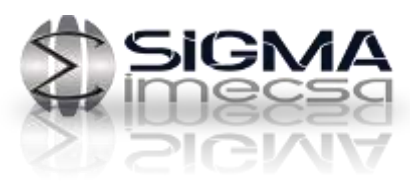

# Curso PLC AB 5000 Avanzado / Panel View Plus

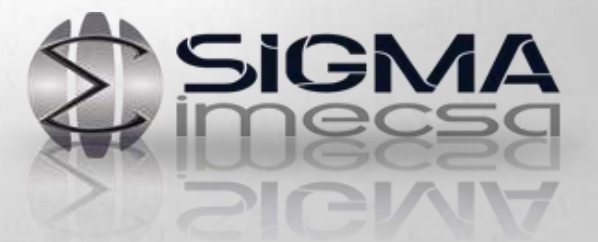

# **Curso de PLC RS Logix 5000 Avanzado/PanelView Plus**

# **Objetivo del Curso**

Familiarizar al participante en sistemas de control Allen bradley 5000 en un nivel avanzado utilizando instrucciones avanzadas así como la utilización de señales analógicas y sistemas con redes ethernet

La introducción al Software FactoryTalk para creación de aplicación en PanelView Plus y utilización del software RS Networks para dar de alta elementos como variadores PowerFLex, FlexI/O y dispositivos Point I/O.

#### **Quien debe asistir**

Técnicos e ingenieros que necesiten crear o diagnosticar procesos de automatización avanzados usando PLC, HMI, Variadores de Velocidad Señales analógicas y Redes Ethernet

Estudiantes que necesiten realizar diagnósticos y solucionar problemas en aplicaciones en de un terminal Panel View.

#### **Requisitos:**

- Conocimientos previos en RS Linx y RS Logix 5000
- Haber Cursado Curso PLC01AB500 o Experiencia Equivalente.
- Reservar lugar, cupo limitado.

#### **El curso incluye:**

- Material didáctico
- Herramientas

**Horas torales del curso** 20

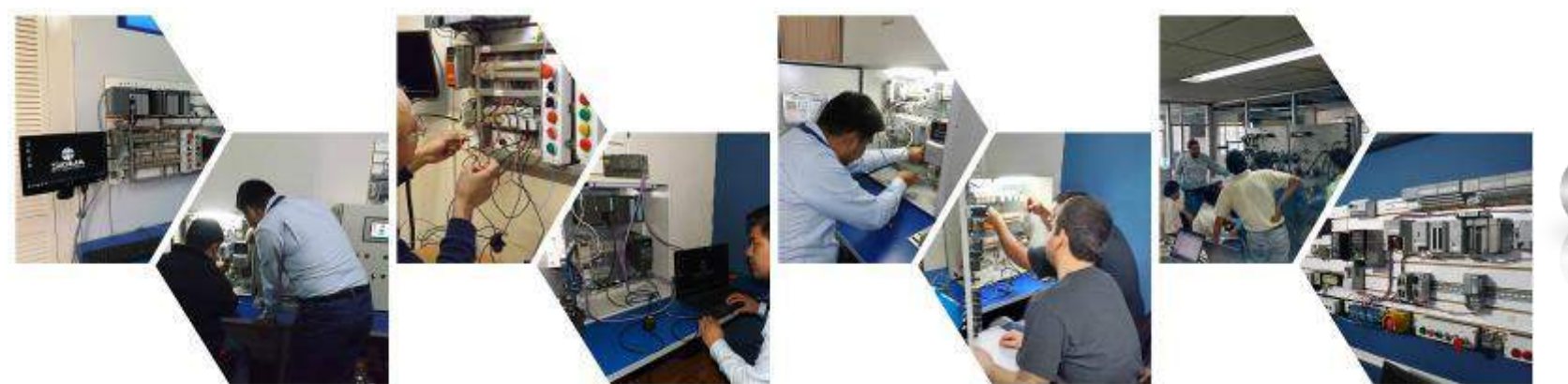

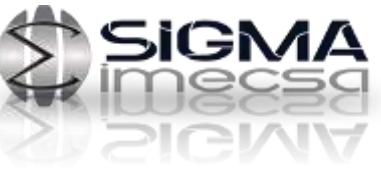

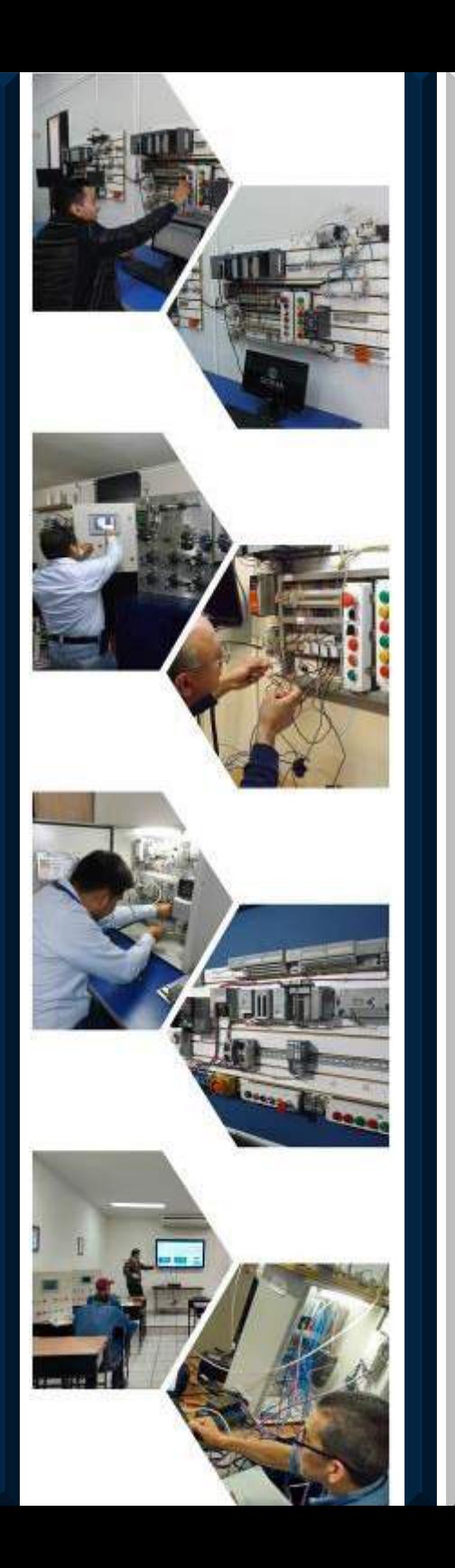

## **Temario RS Logix 5000 Avanzado/HMI/Redes**

- 1. Explicación de manejo de words.
- 2. Explicación de tags de palabras.
- 3. Movimiento de palabras con MOV.
- 4. Ejercicios con MOV.
- 5. Explicación con mascaras MVM y MEQ.
- 6. Introducción a funciones aritméticas.
- 7. Ejercicios con funciones aritméticas.
- 8. Introducción a factory Talk.
- 9. Configuración de una PanelView Plus con CompactLogix por ethernet IP.
- 10.Explicaciones de configuración de pantallas.
- 11.Ejercicios combinados entre aritméticas, comparadores, etcétera a a la visualización de la HMI.
- 12.Explicación de Señales Analogicas de entradas.
- 13.Explicación de Add-on.
- 14.Introducción a la Red Ethernet con Variador, PanelView y Remot Point I/O.
- 15.Ejercicio combinando lo anterior con Red.
- 16.Introducción a Red Devicenet.
- 17.Comunicación de Device Net con Variador PowerFlex.
- 18.Comunicación de compactLogix con Flex I/O.
- 19.Introducción a RS Networks.
- 20.Vista general de topologías de Red.

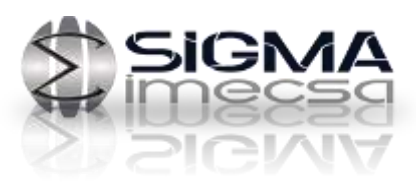

# Curso PLC AB 5000 Básico/Avanzado/ Panel View Plus/Redes (All In One)

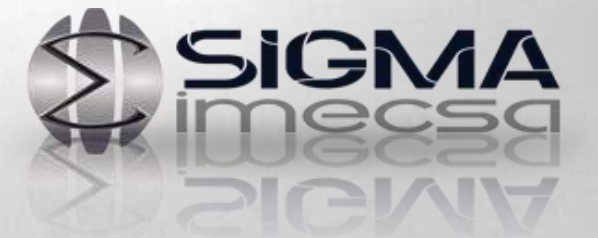

# **Curso de PLC AB 5000 Basico/Avanzado/PanelView Plus/Redes ( All In One)**

# **Objetivo del Curso**

Familiarizar al participante en sistemas de control Allen bradley 5000 en un nivel Basico/avanzado utilizando instrucciones Básicas y Avanzadas así como la utilización de señales analógicas y sistemas con redes ethernet

La introducción al Software FactoryTalk para creación de aplicación en PanelView Plus y utilización del software RS Networks para dar de alta elementos como variadores PowerFLex, FlexI/O y dispositivos Point I/O.

#### **Quien debe asistir**

Técnicos e ingenieros que necesiten crear o diagnosticar procesos de automatización avanzados usando PLC, HMI, Variadores de Velocidad Señales analógicas y Redes Ethernet

#### **Requisitos:**

- Manejo de Computadora (Windows)
- Reservar lugar, cupo limitado.

#### **El curso incluye:**

- Material didáctico
- Herramientas

**Horas torales del curso** 30 Horas

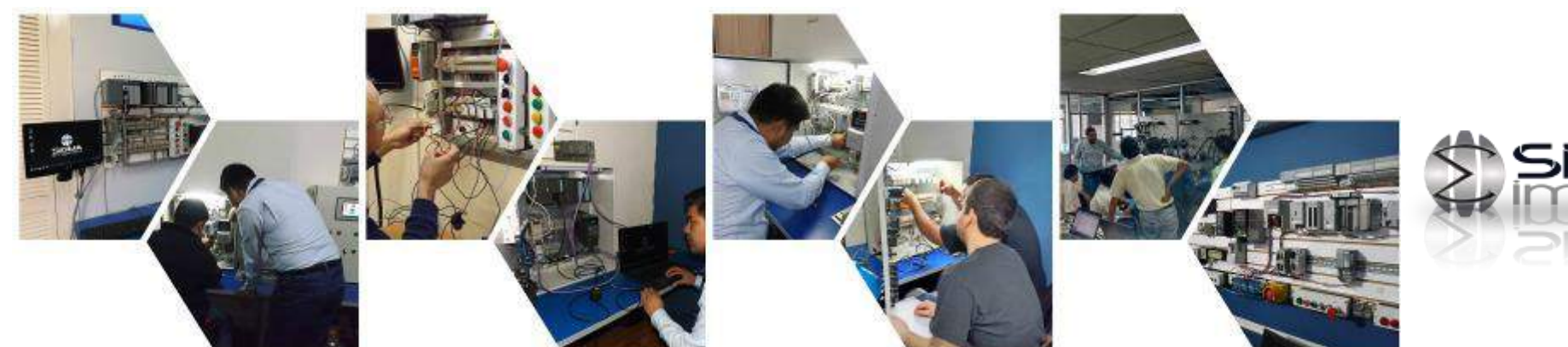

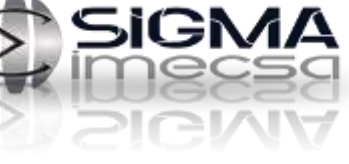

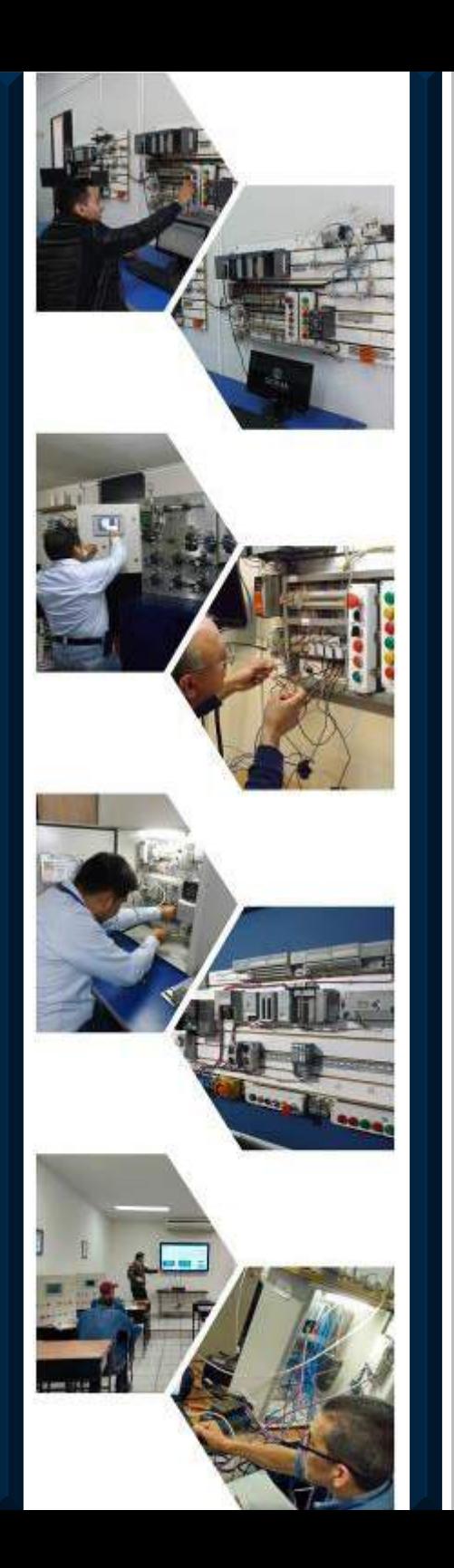

### **Temario RS Logix 5000 Basico/Avanzado/HMI/Redes Ethernet ( All In One)**

- Introducción a los PLC CompactLogix y ControlLogix.
- Componentes de equipos CompactLogix.
- Descripción de tarjetas I/O diagramas y conexión.
- Protocolos de comunicación. ( RS-232 (DF1) y ethernet)
- Introduccion a RS Linx.
- Comunicación de CompactLogix con RS Linx.
- Introducción a RS Logix 5000 explicar versiones.
- Navegación por el Software Rs Logix 5000.
- Creación de Primer Proyecto en RS Logix 5000.
- Configuración de tarjetas de entradas y salidas.
- Descargar primer Proyecto sin Instrucciones solo con configuración del proyecto.
- Introducción a Instrucciones Básicas de Programación.
- Explicación de direccionamiento de instrucciones RS Logix 5000 creación de tags.
- Explicación de tipo de tags.
- Programación básica con instrucciones básicas con circuitos serie y paralelo.
- Introducción a temporizadores.
- Introducción a contadores.
- Introducción a funciones de comparación.
- Introducción a instrucciones de Subrutinas
- Explicación de manejo de words.
- Explicación de tags de palabras.
- Movimiento de palabras con MOV.
- Introducción a funciones aritméticas
- Introducción a factory Talk.
- Configuración de una PanelView Plus con CompactLogix por ethernet IP.
- Explicaciones de configuración de pantallas.
- Ejercicios combinados entre aritméticas, comparadores, etcétera a a la visualización de la HMI.
- Explicación de Señales Analogicas de entradas.
- Explicación de Add-on.
- Introducción a la Red Ethernet con Variador, PanelView y Remot Point I/O.
- Ejercicio combinando lo anterior con Red
- Vista general de topologías de Red.

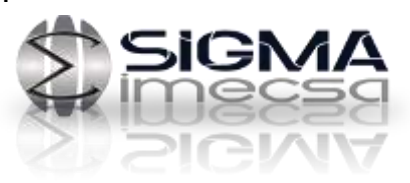

# Curso PLC Siemens S7 300 Básico/Intermedio

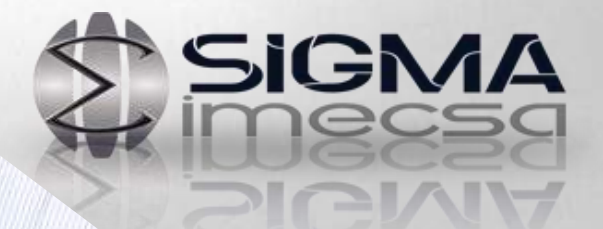

# **PLC Siemens Step 7 Básico**

# **Objetivo del Curso**

Formar al participante dentro de un ambiente industrial de trabajo que permita desarrollar habilidades y conocimientos sólidos en los sistemas S7-300 de la marca Siemens.

Estará directamente en contacto con equipo sobre el cual desarrollará programas y mostrará su habilidad para el rastreo de fallas reales a través del PLC.

Tendrá la confianza de aprender o confirmar sus habilidades desde el nivel inicial.

#### **Requisitos:**

- Familiarizados con el ambiente Windows
- Reservar lugar, cupo limitado
- **Horas torales del curso** 20

### **El curso incluye:**

- Material didáctico
- Herramientas

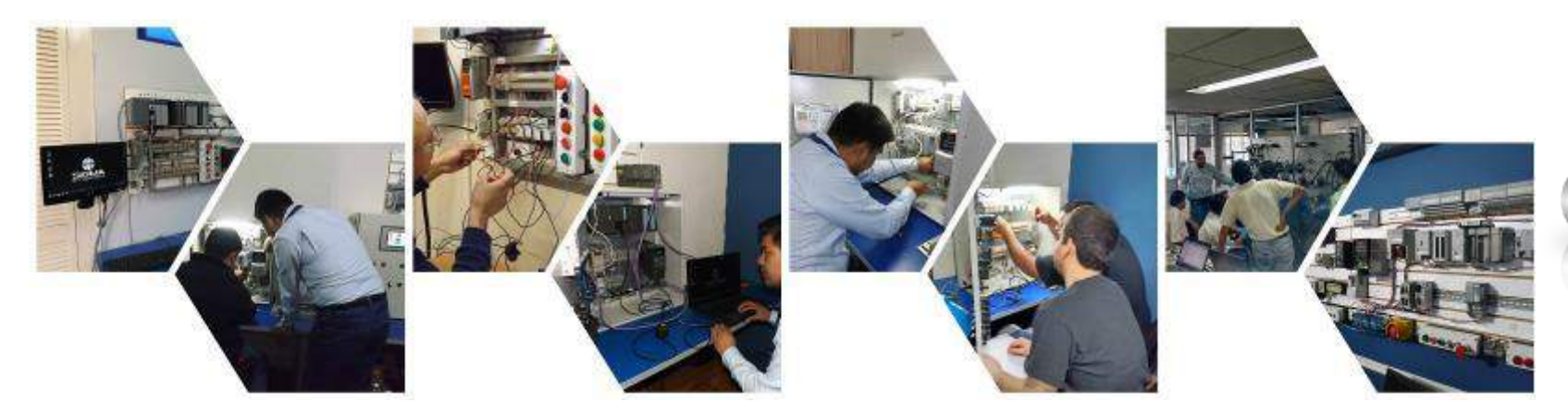

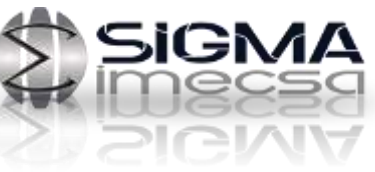

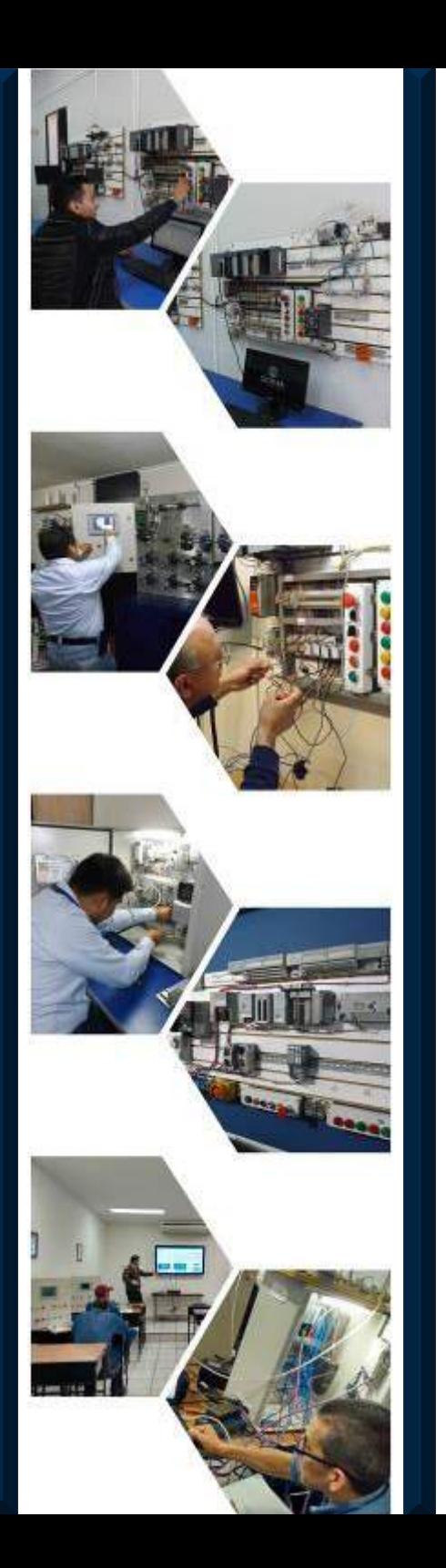

### **Temario PLC Siemens S7 300 Básico/ Intermedio**

- I. CONCEPTOS GENERALES
- Automatización y sus elementos fundamentales
- Automatismos Cableados
- Automatismos Programados
- El controlador lógico Programable PLC
- II. AUTOMATIZACION INTEGRADA SIEMENS
- Familias de PLC siemens
- Características generales de los PLC siemens
- Equipos de integración compatible
- III. EL AUTOMATA S7 300
- Características físicas del Equipo
- Descripción de Módulos de entradas/salidas y sus conexiones
- Protocolo de comunicación (MPI y PROFIBUS)
- Introducción al Software STEP 7
- IV. SISTEMAS DE NUMERACION
- El sistema decimal
- El sistema BINARIO
- El sistema Hexadecimal
- Bits, bytes, palabras y Dobles palabras
- Código BCD
- Conversión de números
- V. CREACION DEL PRIMER PROYECTO
- Primeros Conceptos.
- Creación de un nuevo proyecto
- Configuración de Hardware
- Configuración del Puerto de Comunicaciones MPI
- Descarga del primer proyecto con configuración de hardware VI. INSTRUCCIONES BÁSICAS DE PROGRAMACIÓN
- Funciones de bit Lógica de contactos
- Funciones de bit lógica Set/Reset
- Funciones de bit Lógica de Bloques
- Direccionamiento de instrucciones Modo Absoluto y Simbólico.
- Primer Programa en Step 7
- Memorias Virtuales

#### VII. INSTRUCCIONES DE TEMPORIZACION

- Que son los temporizadores
- Tipos de temporizadores y sus Parámetros.
- VIII. INSTRUCCIONES DE CONTEO Y COMPARACION
- Que son los contadores
- Tipos de contadores y sus parámetros

IX. PROCESO DE DIAGNOSTICO DE FALLAS EN SISTE-MAS DE CONTROL BÁSICOS

- Comunicación con PLC para monitoreo del sistema On Line
- Manejo de forzamientos en programas operativos
- Realización de respaldo de programas

#### X. INTRODUCCION A LA PROGRAMACION ESTRUCTURA-DA

- Tipos de Bloques
- Módulos de Función (FC)
- Bloques de Función (FB)
- Bloques de Datos (DB)
- XI. INTRODUCCION AL LENGUAJE STL (AWL)
- Principios generales.

# Curso PLC Siemens S7 300 Avanzado/WinCC

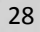

**SIGMA** 

# **PLC Siemens Step 7 Avanzado/WinCC y Profibus**

# **Objetivo del Curso**

Formar al participante dentro de un ambiente industrial de trabajo que permita desarrollar habilidades y conocimientos sólidos en los sistemas S7-300 de la marca Siemens así como la interacción con las PanelView Simatic Panel Intouch, se realizaran prácticas con la Red Profibus realizando conexiones con esta entre PLC, PanelView y variadores de velocidad Micromaster 420 de Siemens así como la correcta configuración y dada de alta de módulos de entradas y salidas remotas como los ET-200 de Siemens.

Estará directamente en contacto con equipo sobre el cual desarrollará programas y mostrará su habilidad para el rastreo de fallas reales a través del PLC.

#### **Requisitos:**

• Haber cursado el Curso PLC01SIE

**Horas torales del curso** 20

• Reservar lugar, cupo limitado

#### **El curso incluye:**

- Material didáctico
- Herramientas

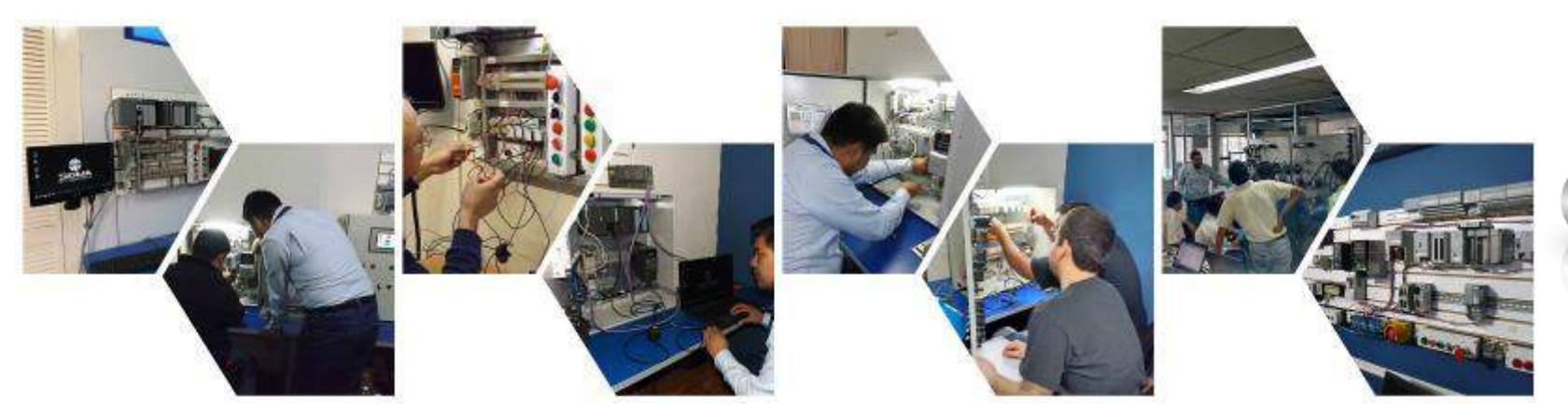

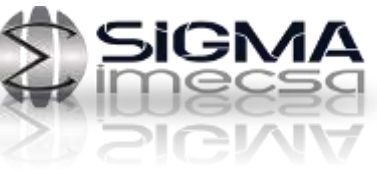

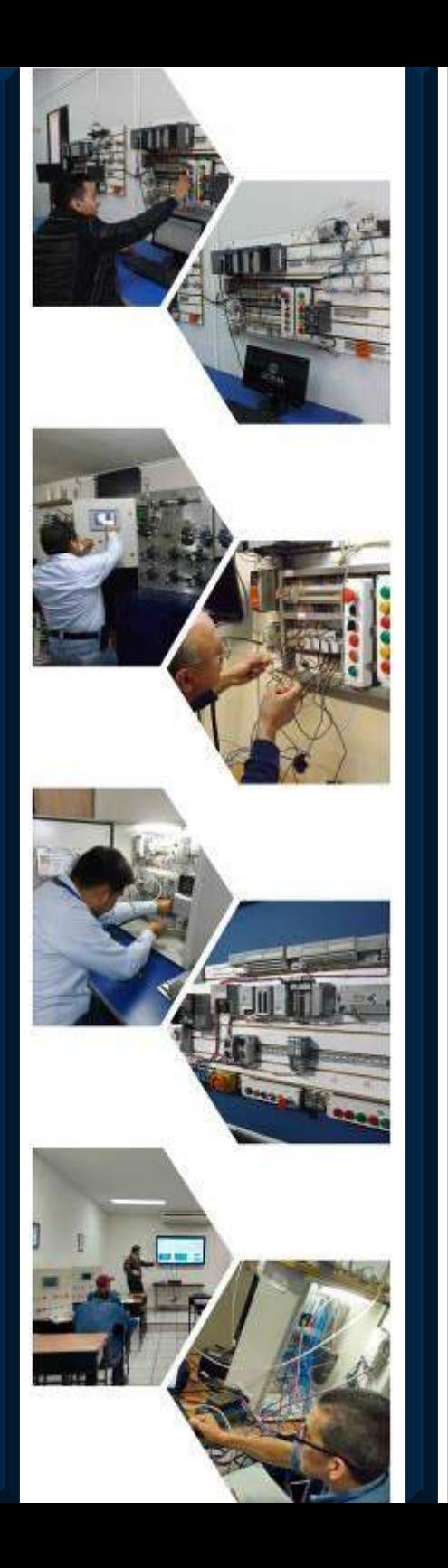

#### **Temario PLC Siemens S7 300 Avanzado/ WinCC**

- I. CONCEPTOS GENERALES
- Bloques de programas de usuario
- Formatos de datos fundamentaleS
- II. OPERACIONES QUE MANEJAN PALABRAS
- Función de Movimiento de datos
- Operaciones aritméticas.
- Operaciones de conversión
- Operaciones de desplazamiento
- Operaciones de rotación
- Operaciones lógicas con palabras

#### III. CONFIGURACION Y PARAMETRIZACION DE SEÑALES ANALOGICAS

- Que es una señal analógica
- Características fundamentales de las señales analógicas
- Módulos de entradas analógicas de siemens
- Módulos de salidas analógicas de siemens
- Proceso de escalamiento de señales analógicas

#### IV. LA RED PROFIBUS

- Características de una red Profibus DP.
- Equipos participantes en una red PROFIBUS
- Configuración de conectores Profibus
- Ejemplo de Redes Profibus
- V. EQUIPOS DE PERIFERIA DESCENTRALIZADA
- Unidad periférica descentralizada ET200L.
- Red Profibus-DP. S7-300 como maestro y ET como esclavo.
- Panel de operación HMI (Simatic PANEL TOUCH).
- Integración de un sistema HMI en una red Profibus -DP

mediante software WinCC Flexible.

- Convertidor de frecuencia Micro Master 420.
- Red Profibus-DP. Convertidor de frecuencia MM 420 como

esclavo DP.

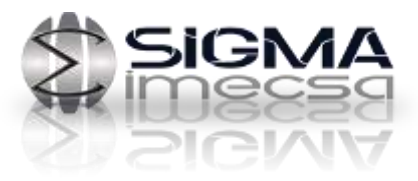

# Curso PLC Siemens S7 300 Basico/ Avanzado/WinCC/Profibus ( All In One)

**SIGMA** 

# **PLC Siemens Step 7 Basico/Avanzado/WinCC y Profibus (All In One)**

# **Objetivo del Curso**

Formar al participante dentro de un ambiente industrial de trabajo que permita desarrollar habilidades y conocimientos sólidos en los sistemas S7-300 de la marca Siemens así como la interacción con las PanelView Simatic Panel Intouch, se realizaran prácticas con la Red Profibus realizando conexiones con esta entre PLC, PanelView y variadores de velocidad Micromaster 420 de Siemens así como la correcta configuración y dada de alta de módulos de entradas y salidas remotas como los ET-200 de Siemens.

Estará directamente en contacto con equipo sobre el cual desarrollará programas y mostrará su habilidad para el rastreo de fallas reales a través del PLC.

Tendrá la confianza de aprender o confirmar sus habilidades desde el nivel inicial.

#### **Requisitos:**

- Conocimiento de Computadora
- Reservar lugar, cupo limitado

#### **El curso incluye:**

- Material didáctico
- Herramientas

**Horas torales del curso** 30 Horas

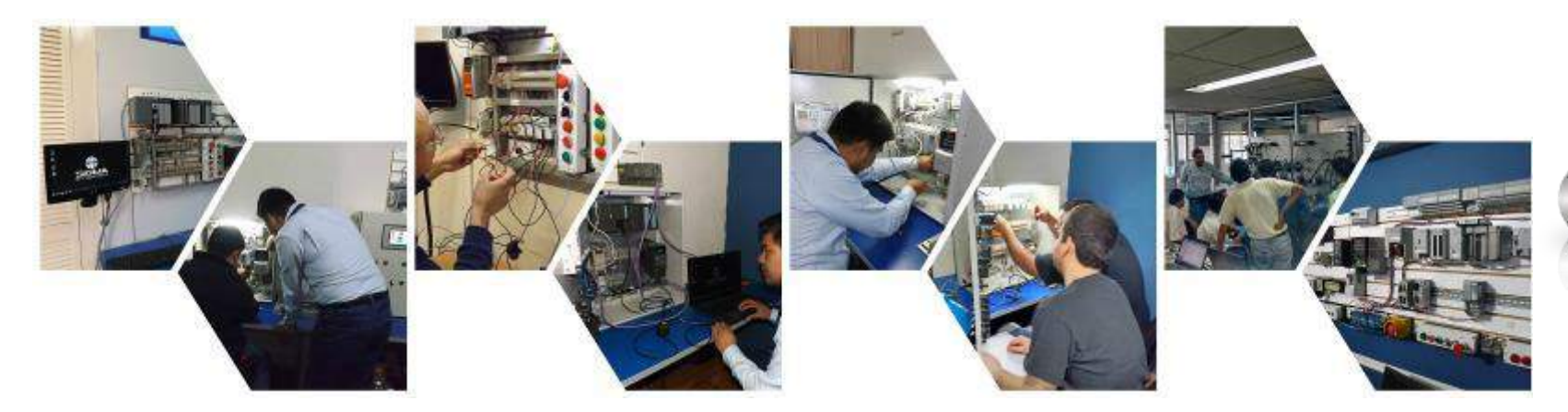

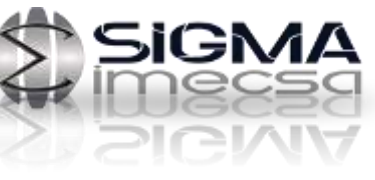

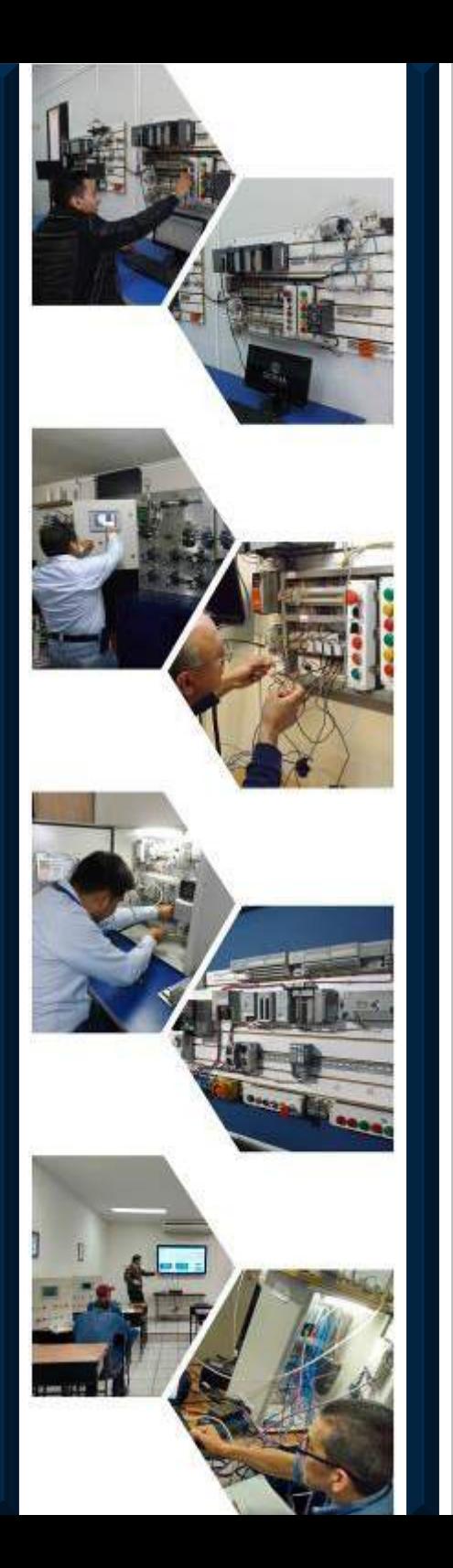

#### **Temario PLC Siemens S7 300 Básico/ Avanzado/HMI/ Profibus ( All In One)**

- I. CONCEPTOS GENERALES
- Automatización y sus elementos fundamentales
- II. AUTOMATIZACION INTEGRADA SIEMENS
- Familias de PLC siemens
- Características generales de los PLC siemens
- Equipos de integración compatible
- III. EL AUTOMATA S7 300
- Características físicas del Equipo
- Descripción de Módulos de entradas/salidas y sus conexiones
- Protocolo de comunicación (MPI y PROFIBUS)
- Introducción al Software STEP 7
- IV. SISTEMAS DE NUMERACION
- El sistema decimal
- El sistema BINARIO
- El sistema Hexadecimal
- Bits, bytes, palabras y Dobles palabras
- Código BCD
- V. CREACION DEL PRIMER PROYECTO
- Primeros Conceptos.
- Creación de un nuevo proyecto
- Configuración de Hardware
- Configuración del Puerto de Comunicaciones MPI

Descarga del primer proyecto con configuración de hardware

#### VI. INSTRUCCIONES BÁSICAS DE PROGRAMACIÓN

- Funciones de bit Lógica de contactos
- Funciones de bit Lógica de Bloques
- Direccionamiento de instrucciones Absoluto y Simbólico
- Memorias Virtuales
- VII. INSTRUCCIONES DE TEMPORIZACION
- Tipos de temporizadores y sus Parámetros.
- VIII. INSTRUCCIONES DE CONTEO Y COMPARACION
- Tipos de contadores y sus parámetros

#### IX. PROCESO DE DIAGNOSTICO DE FALLAS EN SISTE-MAS DE CONTROL BÁSICOS

- Comunicación con PLC para monitoreo del sistema On Line
- Manejo de forzamientos en programas operativos
- Realización de respaldo de programas

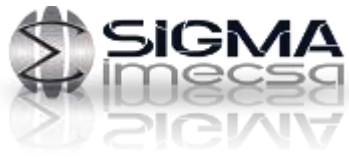

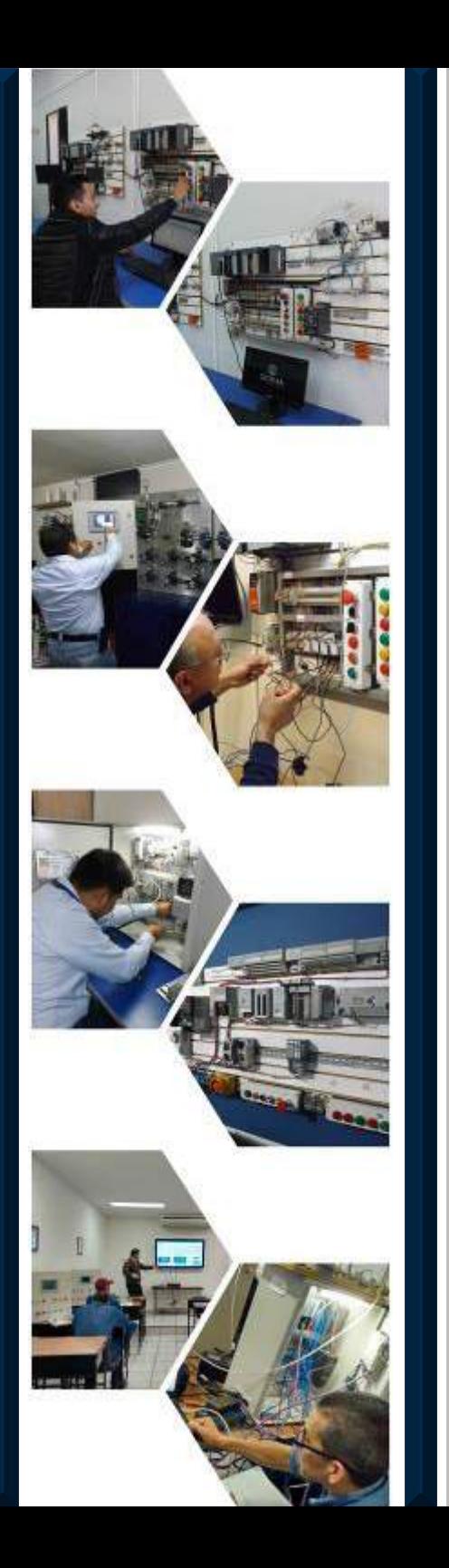

### **Temario PLC Siemens S7 300 Basico/ Avanzado/WinCC/Profibus (All In One)**

#### X. CONCEPTOS GENERALES

- Bloques de programas de usuario

## XI. OPERACIONES QUE MANEJAN PALABRAS

- Función de Movimiento de datos
- Operaciones aritméticas.
- Operaciones de conversión
- Operaciones de desplazamiento
- Operaciones de rotación
- Operaciones lógicas con palabras

#### XII CONFIGURACION Y PARAMETRIZACION DE SEÑALES ANALOGICAS

- Que es una señal analógica
- Características fundamentales de las señales analógicas
- Módulos de entradas analógicas de siemens
- Módulos de salidas analógicas de siemens
- Proceso de escalamiento de señales analógicas

### XIII. LA RED PROFIBUS

- Características de una red Profibus DP.
- Equipos participantes en una red PROFIBUS
- Configuración de conectores Profibus
- Ejemplo de Redes Profibus

#### XIV. EQUIPOS DE PERIFERIA DESCENTRALIZADA

- Unidad periférica descentralizada ET200L.
- Red Profibus-DP. S7-300 como maestro y ET como esclavo.
- Panel de operación HMI (Simatic PANEL TOUCH).
- Integración de un sistema HMI en una red Profibus -DP

mediante software WinCC Flexible.

- Convertidor de frecuencia Micro Master 420.
- Red Profibus-DP. Convertidor de frecuencia MM 420 como

esclavo DP.

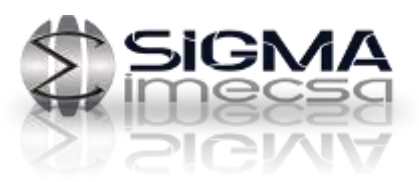

# Curso PLC Mitsubishi Serie FX Nivel Básico/Intermedio

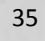

SIGMA

# **Curso de PLC Mitsubishi Serie FX Nivel Basico/Intermedio**

# **Objetivo del Curso**

En este curso se conocerán los conceptos básicos de programación para la introducción adecuada a la automatización con PLC con acentuación en la serie FX de Mitsubishi, se conocerá el hardware y software del equipo. Dominar las bases de programación y herramientas básicas para desenvolverse en diferentes prácticas de baja y mediana complejidad con equipo real que darán un resultado de aprendizaje completo.

Aprenderá técnicas para analizar la lógica de un sistema eléctrico, mecánico y neumático para automatizarlo. Tendrá la confianza de aprender o confirmar sus habilidades desde el nivel inicial.

#### **Requisitos:**

- Conocimiento de Computadora
- Reservar lugar, cupo limitado

# **Horas torales del curso** 20 Horas **El curso incluye:**

- Material didáctico
- Herramientas

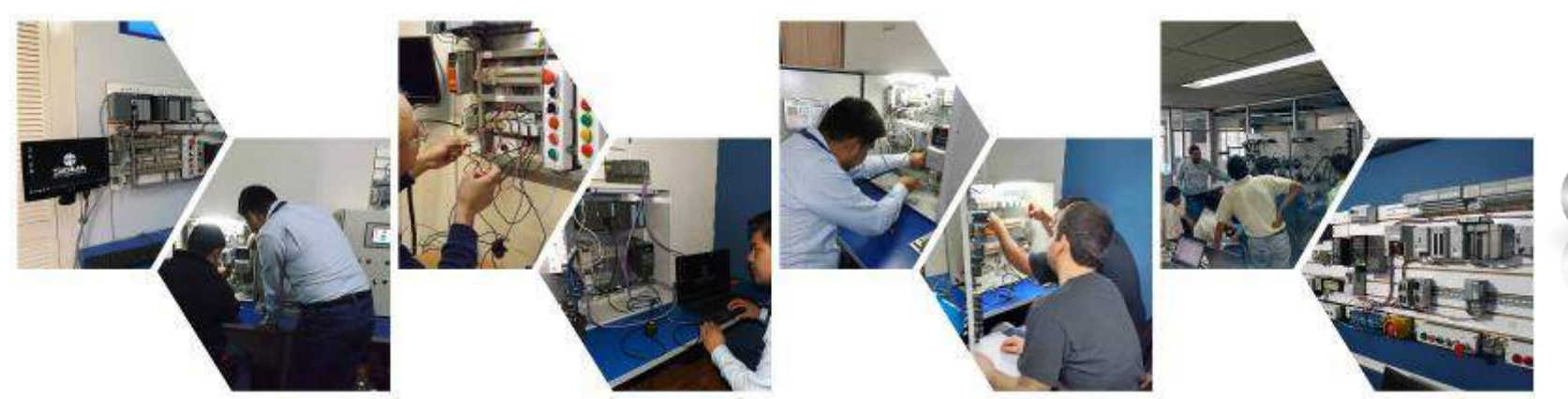

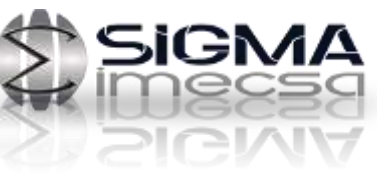

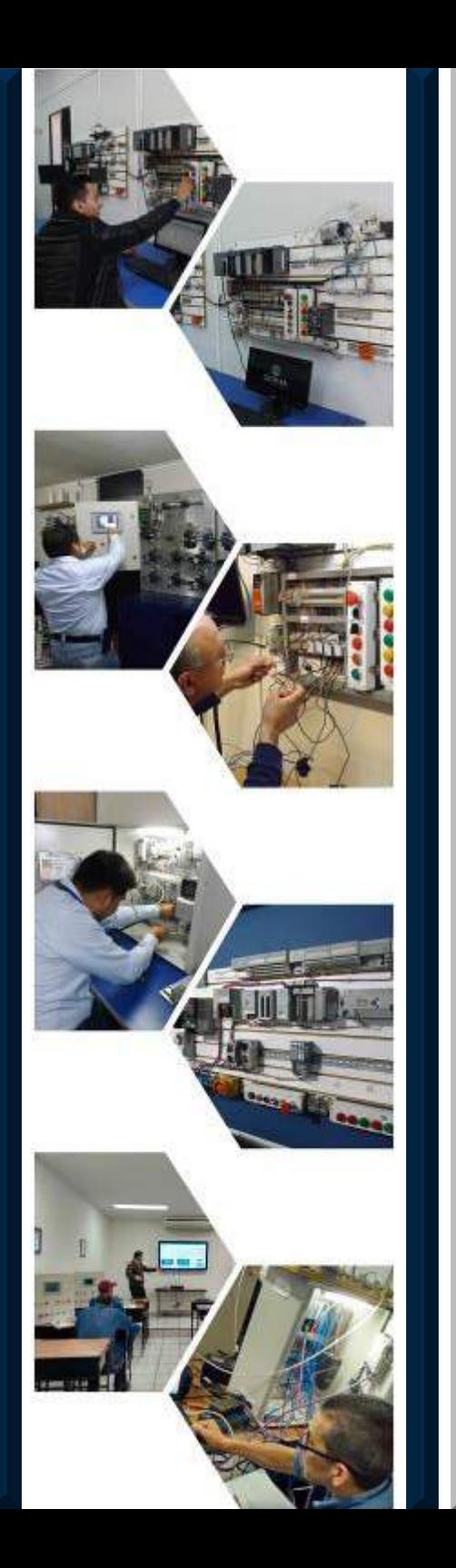

# Contenido del curso:

**Lección 1 –Conceptos básicos Automatizacion**

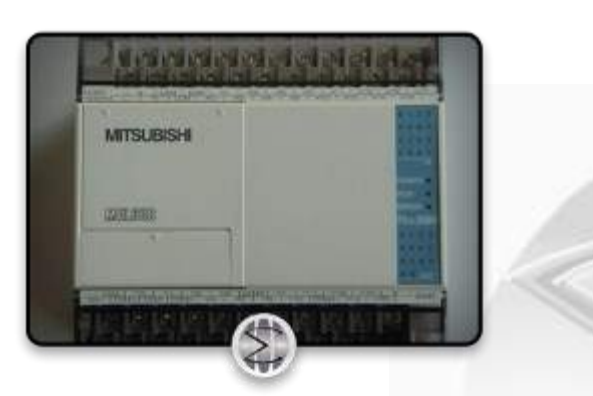

**¿Qué es un PLC?**

**Ventajas/Desventajas**

**¿Con qué funciones cuenta? Tanto básicas como avanzadas.**

**Lección 2**-**Introduccion a familias de PLC Mitsubishi**

**Mitsubishi Electric Automation**

**Introducción a capacidades, aplicaciones y áreas de trabajo.**

**-Serie FX (énfasis total en esta serie)**

- **Lección 3-Hardware y cableado**
- **Unidades base**
- **Equipo opcional (de montaje)**
- **Fuentes de alimentación**
- **Entradas/Salidas**
- **Puertos de comunicación**

**Lección 4-Interfaz de software y bases de programación**

- **Software GX Developer**
- **Proyecto de inicio**
- **Interfaz**
- **Herramientas/Comandos básicos**
- **Programación**
- **Comunicación y escritura de programa**
- **Funcionamiento del PLC**

**Lección 5- Prácticas básicas En esta lección el alumno desarrollara prácticas donde aprenderá y dominará -Contactos -Bobinas/Salidas -Comandos -Memorias virtuales -Arreglos serie/paralelo en programación -Dispositivos -Timer's (Temporizadores) -Counters (Contadores) -Registros de datos -Mov's (Movimientos de valores numéricos) -Habilidades para encontrar fallas y errores -Respaldo/Manejo de programas**

# Curso Electricidad, Instrumentación y Control de Motores

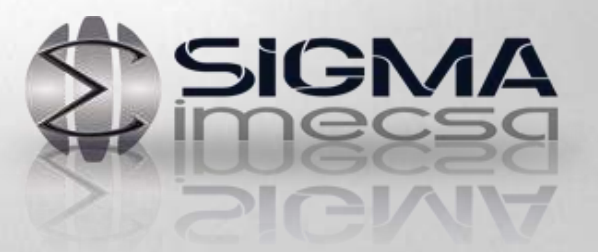

# Electricidad, Instrumentación y Control de Motores

# **Objetivo del curso**

El participante será capaz de realizar la integración de sistemas eléctricos del tipo industrial analizando con su lógica los arreglos de protección y accionamiento para motores de CA con botoneras Variadores de Velocidad, utilizando Sensores y elementos de relevación que el mismo será capaz de conectar y diseñar diagrama eléctrico.

Detección de diferentes tipos de circuitos, manejo de relevación, variadores de velocidad, dispositivos de control como sensores, timers, Contadores, Contactores, Protecciones eléctricas etc.

**Horas torales del curso** 20

#### **Requisitos:**

- Conocimientos básicos de electricidad.
- Reservar lugar, cupo limitado

#### **El curso incluye:**

• Material didáctico

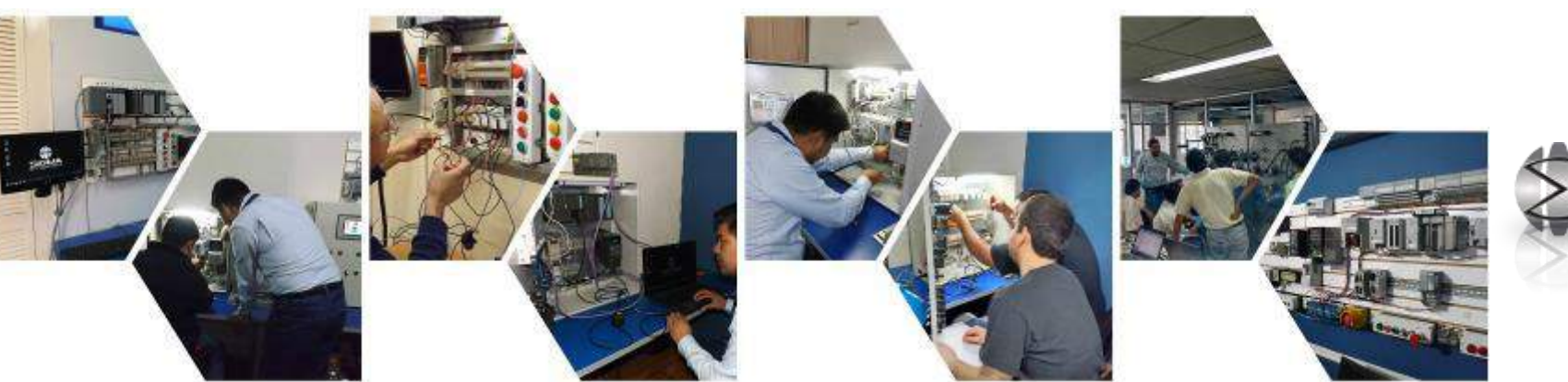

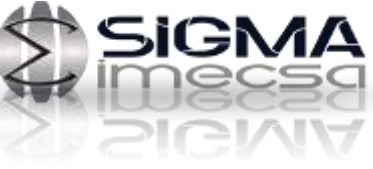

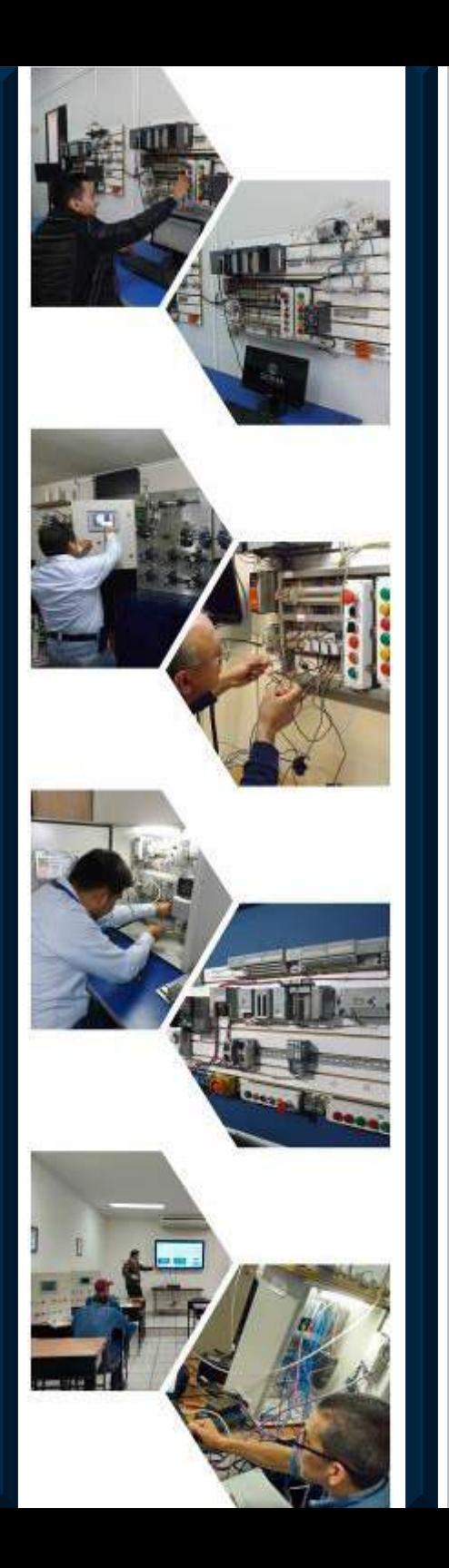

#### **Temario Electricidad, Instrumentación y Control de Motores**

- **1.- Introducción a la electricidad.**
- *Voltaje.*
- *Ley de Ohm.*
- *Corriente eléctrica.*
- *Generación de la electricidad.*
- *Potencia.*

 $\bullet$ 

- *Repaso de circuitos eléctricos serie y paralelo.*
- *Uso de transformadores.*
- **2.- Practicas con Circuitos de CD y CA.**
- *Practicas de Medición de Voltajes con Carga.*
- *Uso de Interruptores Manuales.*

**3.- Conexiones Siguiendo lógica del diagrama Escalera.**

- *Práctica de conexión de arranque y paro de un motor con botones momentáneos entendimiento de los enclavamientos y accionamientos de las bobinas de un Relé.*
- *Práctica de relevación para relevar voltajes de 24 VDC a 110 VAC y viceversa.*
- *Práctica para relevar una señal PNP a una NPN.*
- *Práctica para Relevar una señal NPN a una PNP.*
- *Práctica para Relevar señales NC a NO y viceversa.*
- *Práctica de secuencionamiento de un pistón de doble efecto con permisivo de regreso automático utilizando sensores con diferentes tipos de señales.*

#### **4.- Uso de Contactores y Arrancadores.**

- *Explicación de los Contactores y Usos de Estos.*
- *Practicas con contactores y Arrancadores.*
- *Protecciones Térmicas de los Arrancadores.*
- *Practicas de Potencia con Arrancadores.*

#### **5.-Timers de Relevación.**

- *Introducción de los Timers de Relevación, explicación de su uso su funcionamiento, sus componentes.*
- *Conexión y operación de TIMER ON DELAY.*
- *Conexión y operación de TIMER OFF DELAY.*
- *Conexión y operación de TIMER en modo REPEAT CYCLE.*
- *Práctica de Secuencinamiento de Pistón Neumático, Sensores, botonera adicionando modalidades de temporización al sistema.*
- *Prácticas de Secuncionamiento de 2 Salidas ( Pistones Neumáticos) con sus respectivos Permisivos y Arreglos de tiempo On DELAY y OFF Delay.*
- *Prácticas Combinacionales para interpretar usos de Combinaciones y secuencionamientos con Luces Piloto.*

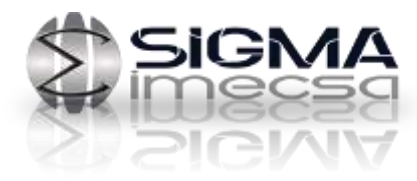

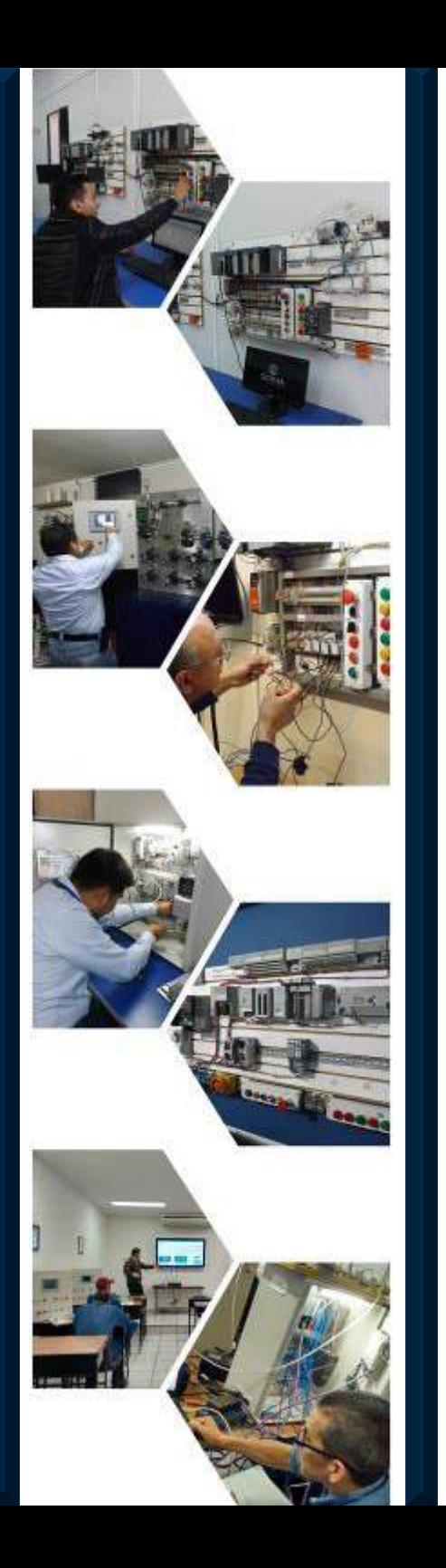

#### **6.-Contadores de Relevación.**

- *Introducción de los COUNTERS de relevación del tipo Ascendente, explicación de sus usos, componentes y funcionamiento.*
- *Practica de conexión y Secuencionamiento con Luces Piloto adicionando COUNTERS UP.*
- *Ejercicios completos utilizando Relevadores, Timers, Contadores con lógicas diseñadas en clase.*

**7.- Componentes de protección de sobrecarga y** 

**de corto circuito.**

- *Uso de Circuit Brakers.*
- *Aplicaciones de Bimetálicos.*
- *Tipos de Fusibles.*
- *Protecciones Térmicas.*
- **8.- Motores Trifásicos.**
- *Explicación del Voltaje Trifásico.*
- *Componentes de los Motores Trifásicos.*
- *Tipos de Conexiones.*
- *Principio de Operación.*
- *Practicas de Arranque.*

#### **9.- Inversores. (Controladores de velocidad para motores de CA)**

- *Introducción a los inversores, principios de operación, utilización, etcétera.*
- *Conexión de inversores a motor trifásico*
- *Parametrizacion del inversor en modo local y remoto.*
- *Programación de rampas de aceleración*
- *Programación rampas de desaceleración.*
- *Programación de parámetros de un inversor.*
- *Restablecimiento de alarmas mas comunes de los inversores*
- *Practicas con los inversores.*

#### **10.- Drives. ( Controladores de Velocidad para Motores de CD)**

- *Introducción a los drives.*
- *Conexión de un drive al motor. Tipos de parámetros a controlar en un drive.*

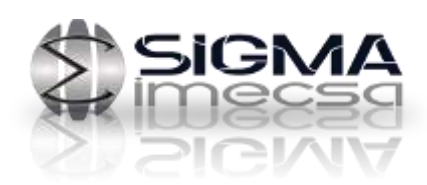

# Curso de Programación Básica ROBOT ABB IRC5

SIGMA

# **Curso de Programación Básica de ROBOT ABB IRC5**

## **Objetivo del Curso**

Este curso esta diseñado para toda aquella persona que opera y modifica puntos de la programación de un ROBOT ABB y personal de mantenimiento, ya que en este curso usted o su personal adquirirá los procedimientos básicos para su correcta operación, así como las instrucciones más comúnmente utilizadas.

#### **Requisitos:**

- Conocimiento de Computadora
- Recomendable tener algún principio de Programación de cualquier lenguaje

#### **El curso incluye:**

- Manual Impreso
- Herramientas

• Reservar lugar, cupo limitado

#### **Horas torales del curso** 20 Horas

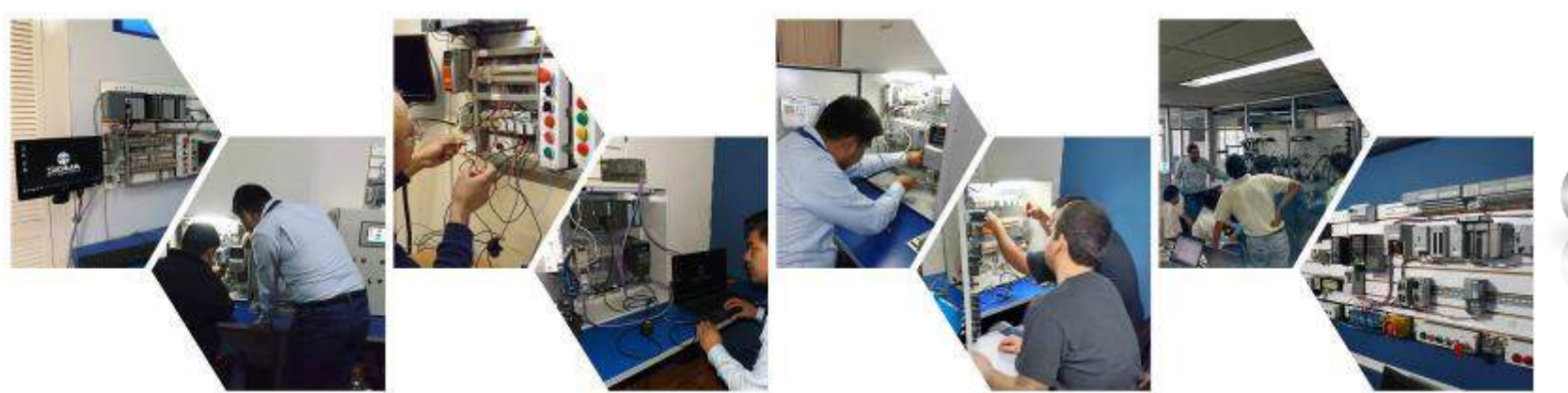

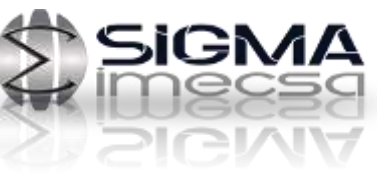

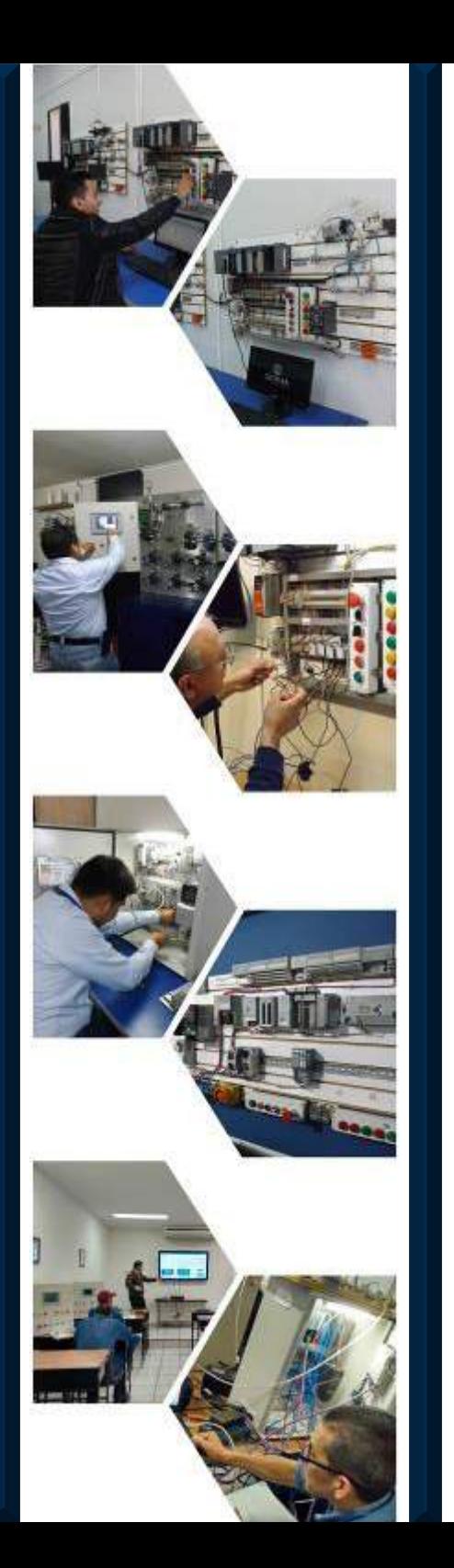

# Contenido del curso:

**1.-Introducción al Robot IRB 120 ABB**

- **Introducción a los sistemas Robóticos**
- **Características fundamentales de un Robot**
- **Análisis de los componentes del Robot y Controlador etc.**
- **2.- Seguridad de las Celdas Robóticas**
- **Definir los Puntos de Seguridad antes de iniciar con un Robot**
- **Definir el área de Trabajo del Robot**

**3.- Conceptos Básicos para la Operación del Robot IRB 120 ABB**

- **Movimientos del robot**
- **Punto central de la herramienta**
- **4.- Sistema de coordenadas para el Robot**
- **Diseñar el sistema de coordenadas para la operación del Robot**
- **5.- Workobjects**
- **6.- Estructura de programación.**
- **Programación del Robot**
- **Comandos mas Frecuentes**
- **Carga de Programas con el Robot**
- **7.- Instrucciones de control de programa**

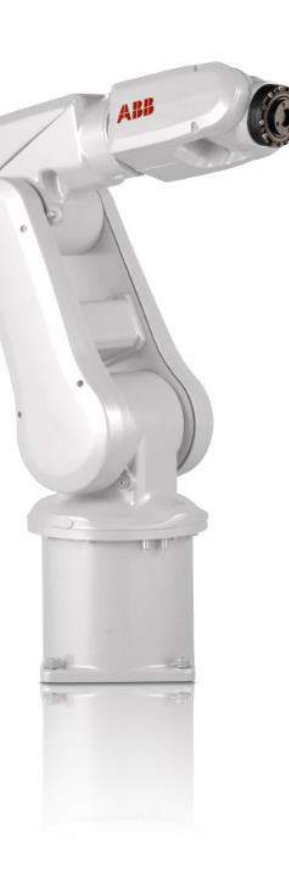

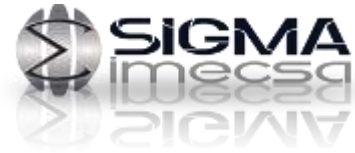

# Curso de Hidráulica y Neumática **Industrial**

SIGMA

# **Curso de Hidráulica y Neumática Industrial**

# **Objetivo:**

.

En nuestro curso los participantes adquirirán conocimientos que les permitan analizar y diseñar circuitos hidráulicos y neumáticos así como realización de cálculos para dichos sistemas asi como la conexiones correctas de los tipos de válvulas direccionales, flujo y presión etc.

Realización de sistemas de control hidráulico y Neumático

#### **Requisitos:**

- Familiarizados con el ambiente Windows
- Reservar lugar, cupo limitado
- **Horas torales del curso** 20

#### **El curso incluye:**

- Material didáctico
- Herramientas

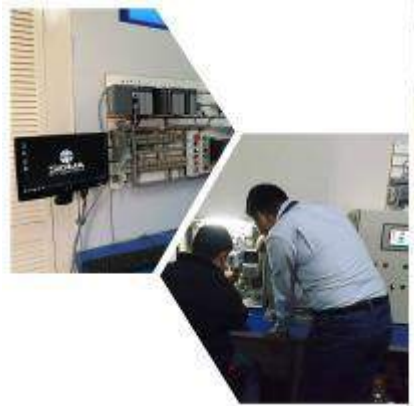

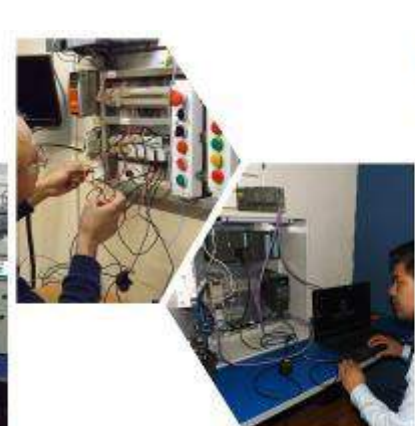

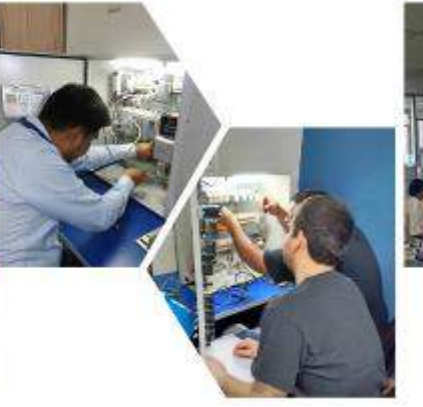

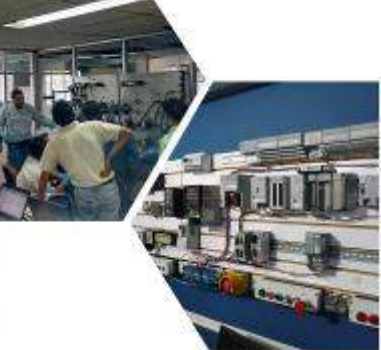

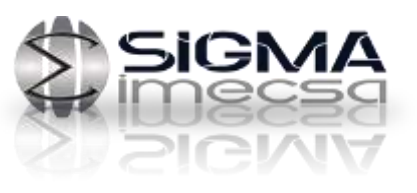

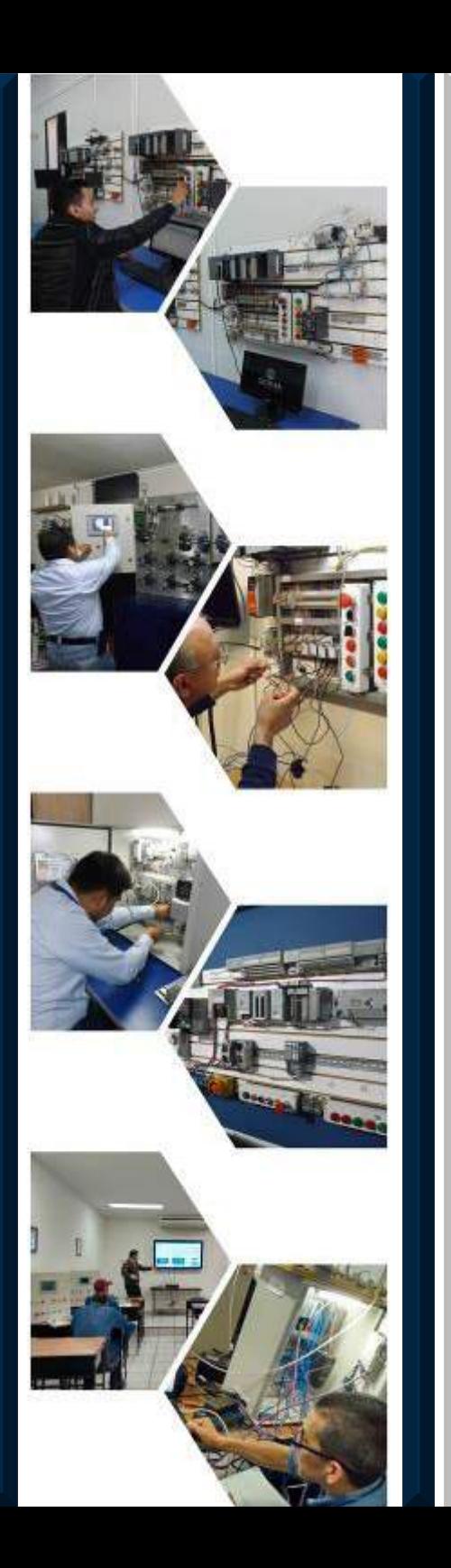

#### **Parte Hidráulica**

- Introducción a la hidráulica industrial.
- Leyes físicas de la potencia hidráulica.
- Fluidos de trabajo.
- Filtros hidráulicos.
- Mangueras y conexiones.
- Tanque de almacenamiento.
- Bombas hidráulicas.
- Acondicionamiento de fluidos.
- Válvulas de control de presión.
- Válvulas de control direccional.
- Tipos de accionamiento.
- Válvulas de control de flujo variable.
- Válvulas de flujo proporcionales.
- Válvulas de presión proporcionales.
- Elementos auxiliares.
- Actuadores hidráulicos.
- Acumuladores.
- Introducción a válvulas de cartucho.
- Simbología hidráulica.
- Comprensión de planos esquemáticos.
- Desarrollo de circuitos básicos.

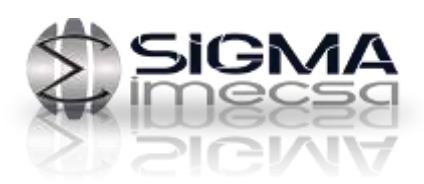

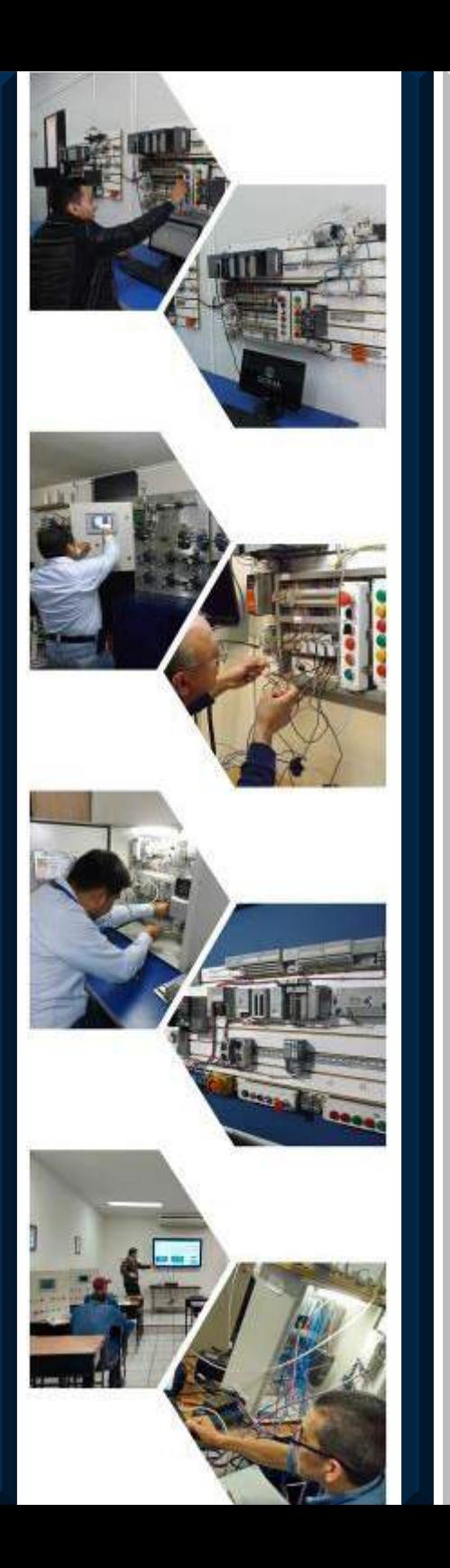

## **Parte Neumática**

- Introducción a la neumática industrial.
- Propiedades físicas del aire.
- Generación del aire comprimido.
- Tipos de compresores.
- Acondicionamiento del aire.
- Tanques de almacenamiento.
- Cálculo de sistemas neumáticos.
- Distribución de aire comprimido.
- Unidad de mantenimiento FRL.
- Lubricantes.
- Válvulas de control direccional.
- Tipos de accionamientos.
- Elementos auxiliares.
- Válvulas de control de flujo.
- Válvulas de control de presión.
- Generadores de vacío, ventosas.
- Temporizadores neumáticos.
- Actuadores neumáticos.
- Simbología neumática.
- Comprensión de planos esquemáticos.
- Desarrollo de circuitos.

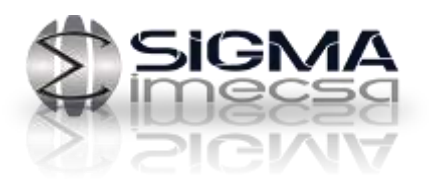

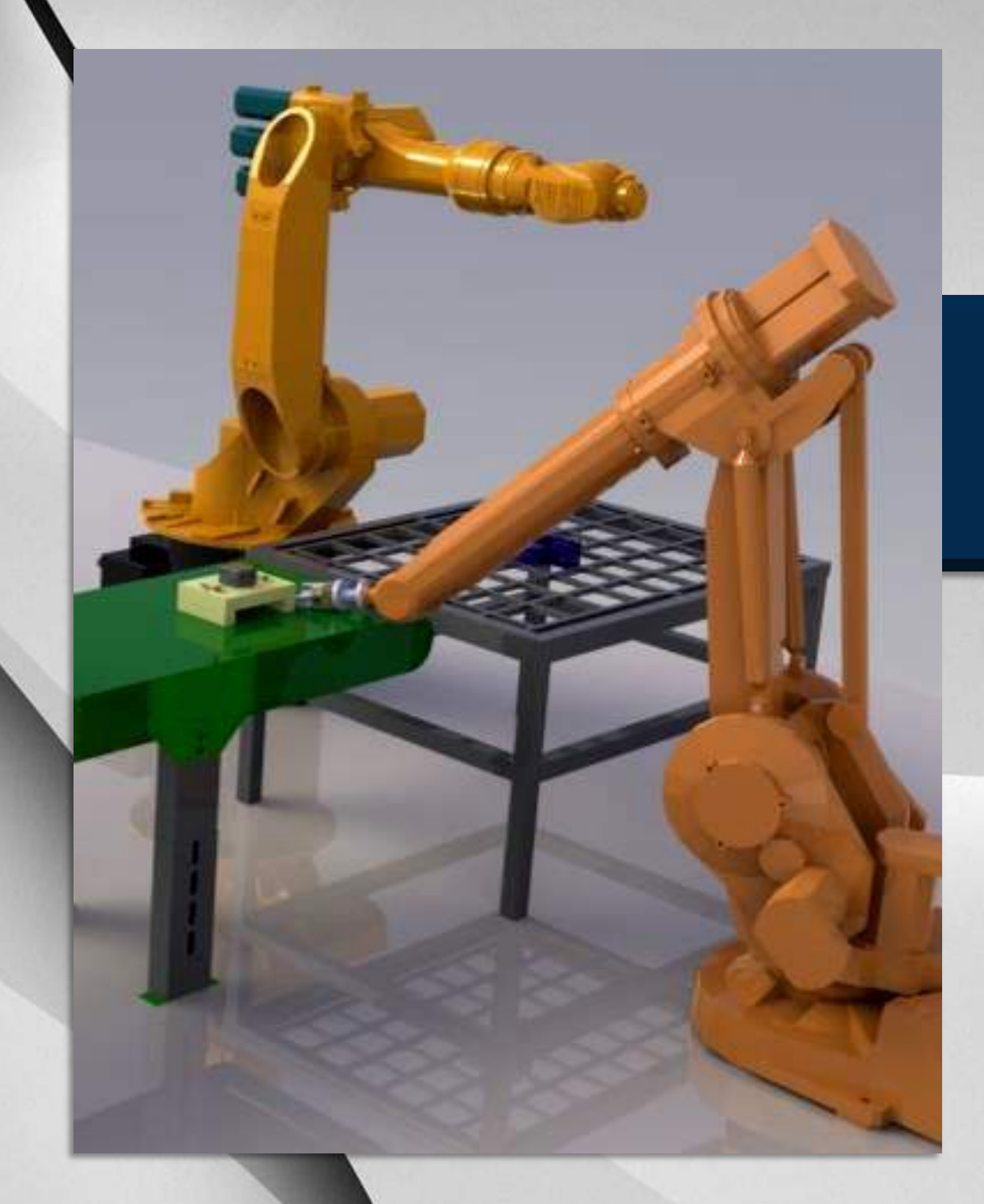

# Curso SolidWorks

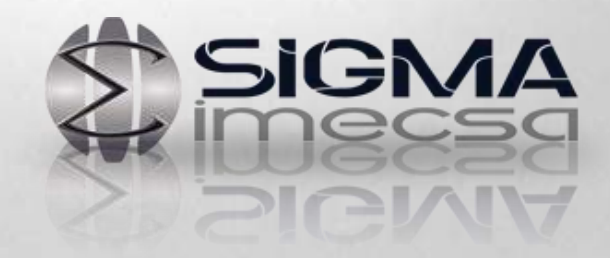

# **Curso Solid Works**

# **Objetivo del Curso**

El objetivo principal del curso es aprender a utilizar las herramientas de diseño para la interpretación de piezas solidas mediante CAD así como ensambles y planos técnicos para su manufactura.

Realizar CAE para encontrar mediante el análisis de elemento finito los materiales adecuados para su fabricación.

#### **Horas torales del curso** 20

#### **Requisitos:**

• Reservar lugar, cupo limitado

#### **El curso incluye:**

• Material didáctico

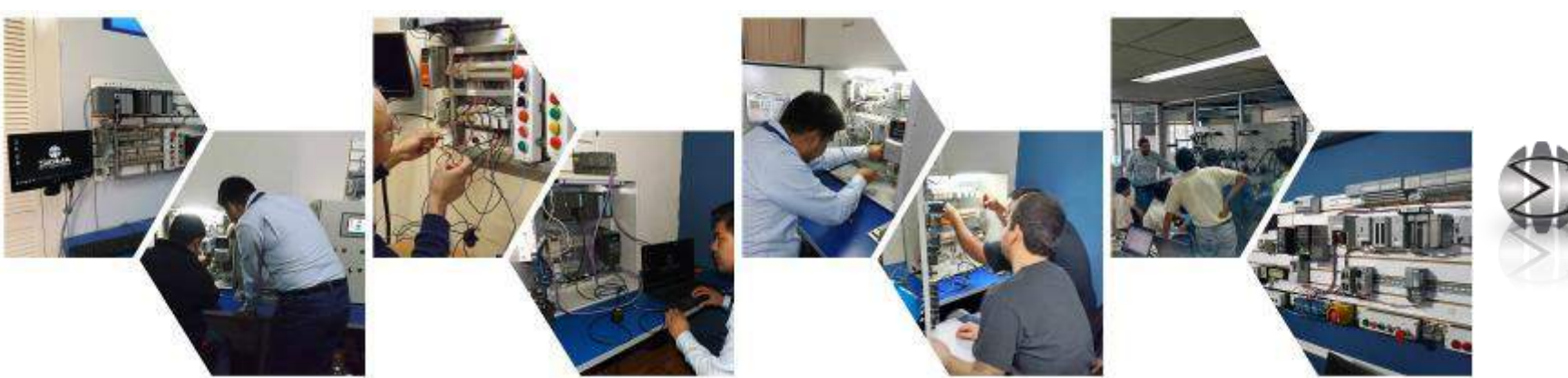

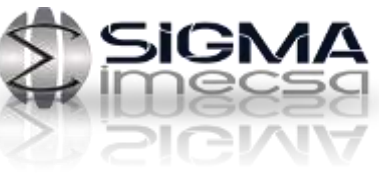

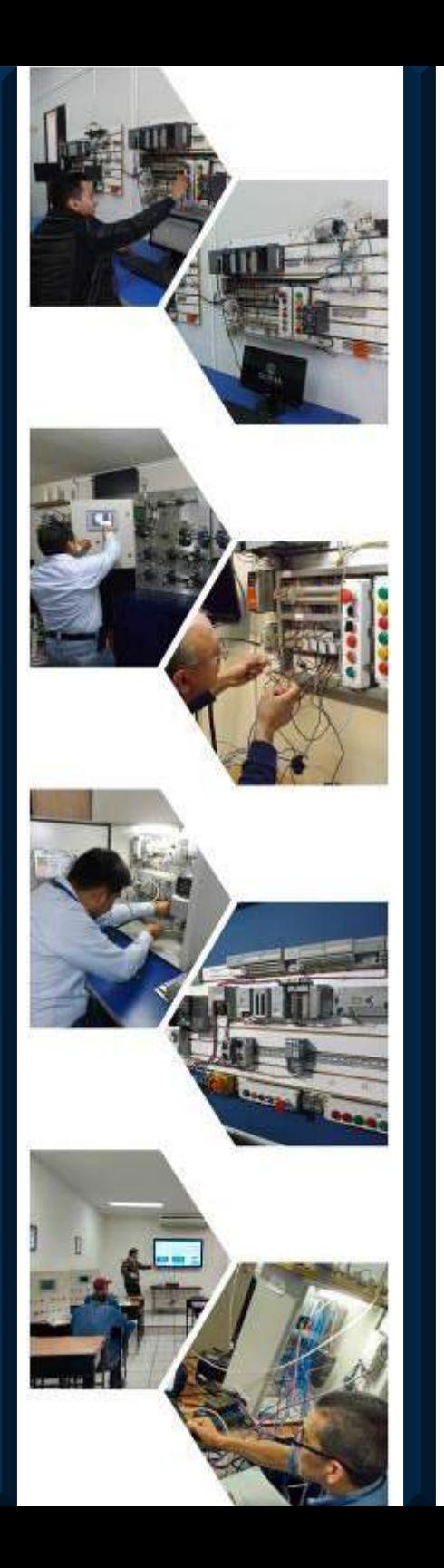

#### **Temario SolidWorks**

**1.Introducción a SolidWorks.**

- *Archivos importantes de SolidWorks. (extensiones)*
- *Archivos pieza, ensamble y dibujo.*

**2.Utilización de interface de SolidWorks. 3.Cróquis, representación 2D y 3D**

- *Un nuevo documento.*
- *Cróquis 2D.*
- *Nuevo croquis.*
- *Vistas:* Croquis 2D Croquis 3D
- *Cota inteligente.*
- *Operaciones de croquis.*
- *Línea.*
- *Círculos.*
- *Cuadros y rectángulos.*
- *Arcos.*
- *Polígonos.*
- *Spline.*
- *Ranuras. (Slot)*
- *Redondeos de croquis.*
- *Puntos.*
- *Planos.*
- *Operaciones de entidades.*
- *Recortar entidades.*
- *Convertir entidades.*
- *Equidistanciar entidades.*
- *Matríz lineal de cróquis.*
- *Relaciones y reparaciones de croquis.*
- *Visualizar/Eliminar relaciones.*
- *Reparar croquis.*
- *Croquis rápido y capturas.*
- *Capturas rápidas.*

#### **4. Creación de piezas simples extrucción, cortes y ensambles.**

Croquis sobre sólidos. Operaciones de extrucción/Saliente.

- *Extruír Saliente/base.*
- *Revolución:* Saliente/Base. Saliente/Barrido.

Operaciones de corte.

- *Extruír corte.*
- *Asistente para taladro.*
- *Corte de revolución.*
- *Corte de barrido:*

Redondeo.

- *Redondeo.*
- *Chaflán.*
- Matriz lineal:
- *Matriz lineal.*
- *Matriz circular.*
- *Geometría de referencia.*
- *Plano.*
- *Eje.*
- *Sistema de coordenadas.*

 *Referencia de relación de posición.* Curvas:

*Hélice y espiral.*

**5. Obtención de sólidos a través de dibujos técnicos y herramientas de medición.**

- **6. Ensambles básicos**
- **7. Técnicas de visualización.**
- **8. Visualización mediante PhotoView360**

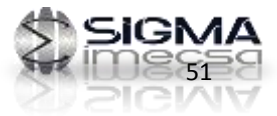

# Curso Mecánica Industrial

SIGMA

# **Curso Mecánica Industrial**

# **Objetivo del Curso**

Este curso está dirigido para que los participantes aprendan a manejar los fundamentos de la Mecánica Industrial y también logren realizar mejoras y modificaciones y un correcto mantenimiento correctivo y preventivo a sus equipos Mecánicos así como la implementación de sistemas de automatización conociendo el perfecto uso de sistemas de transmisión de potencia, reductores, Tipos de rodamientos etc.

Curso Teórico-Práctico, realizando prácticas en cada tema visto para poder garantizar el entendimiento del alumno.

Interpretación de Planos, dibujos y medidas de piezas mecánicas así como su nomenclatura adecuada.

#### **Requisitos:**

• Reservar lugar, cupo limitado

**Horas torales del curso** 20 **El curso incluye:** • Material didáctico

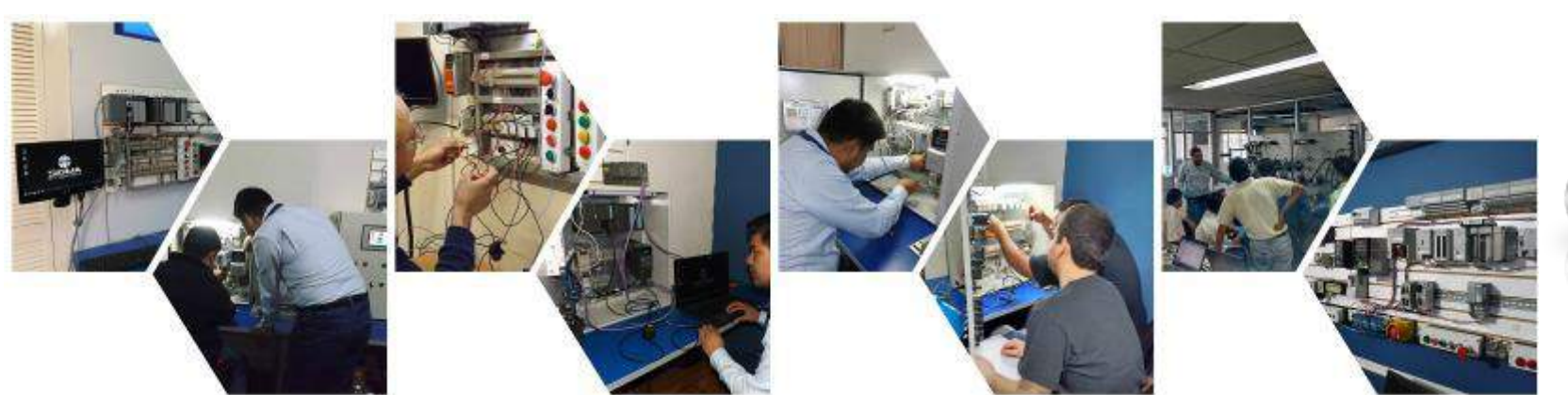

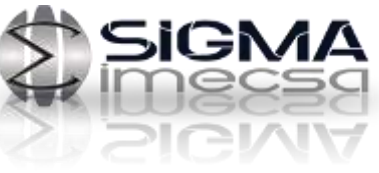

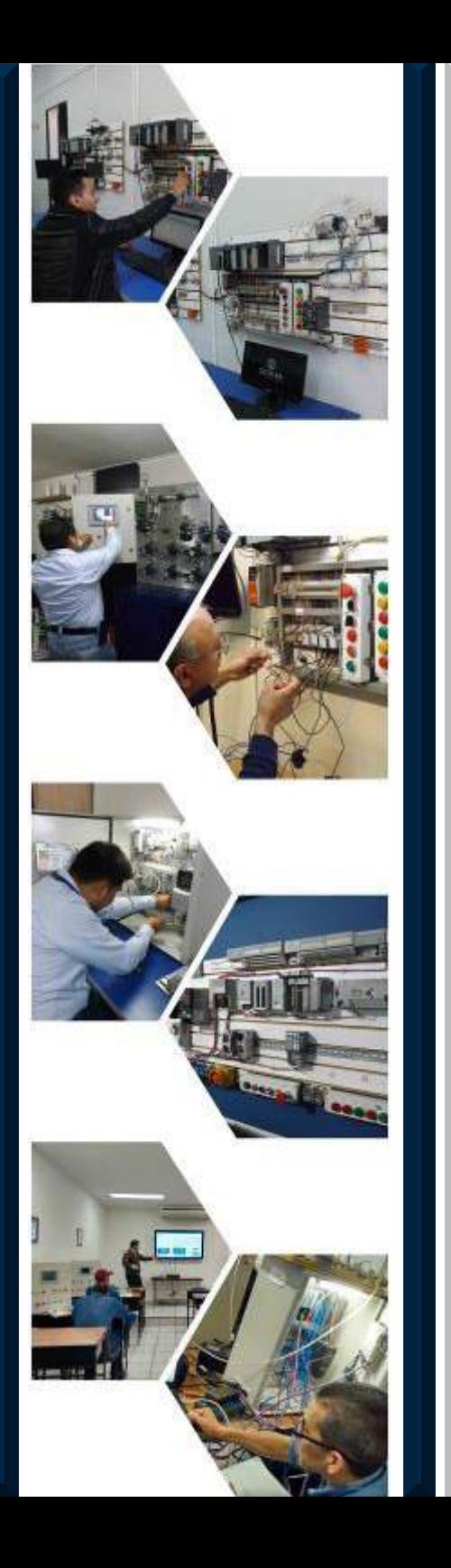

### **Temario Mecánica industrial**

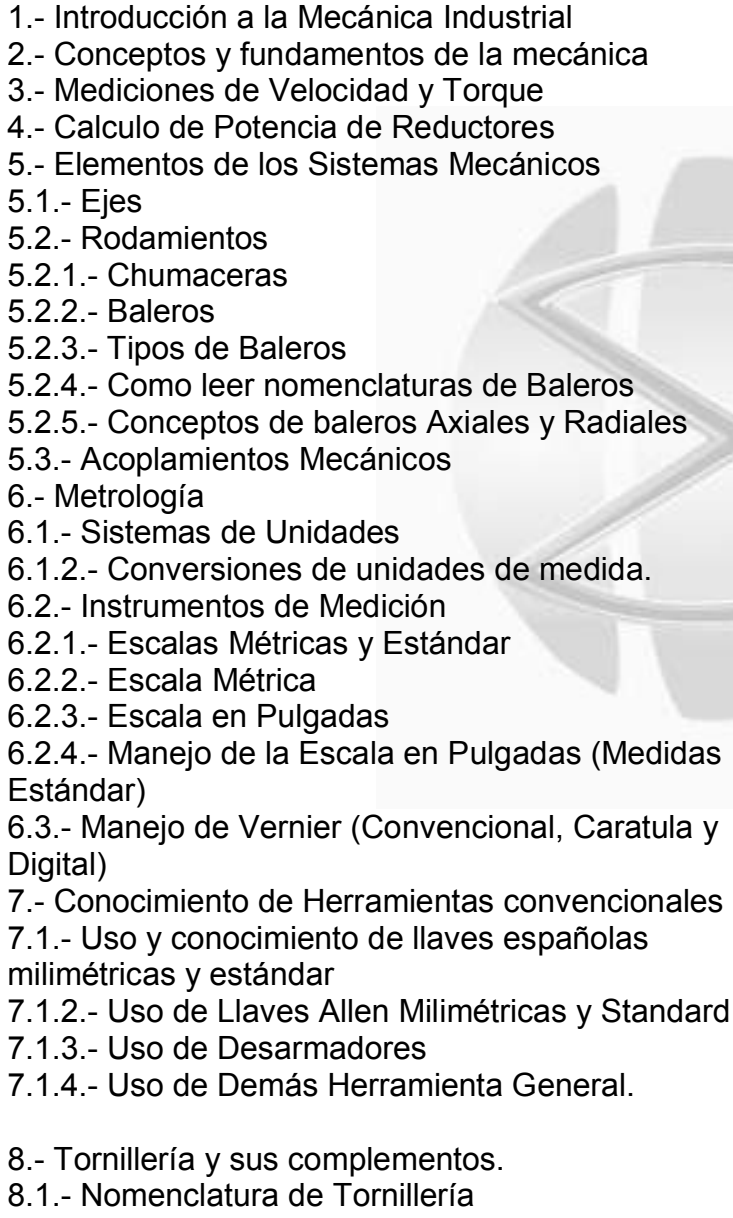

8.1.2- Tipos de Cabeza por su aplicación

8.1.3.- Grados de dureza de los tornillos

8.1.4.- Diferenciarlos por tipos de Rosca

9.- Machuelos 10.- Torquimetro 10.1.- Uso del Torquimetro 11.- Sistemas de Transmisión Mecánicos 11.1.- Sistema de Transmisión por Bandas 11.1.2.- Sistema de Poleas para transmisión de Bandas 11.1.3.- Tipos de Bandas (Trapezoidales V, Planas, dentada etc.) 11.1.4.- Ajustes de Tensión de los diferentes tipos de bandas. 11.2.- Sistemas de Transmisión con Cadenas 11.2.1.- Tipos de Cadenas 11.2.2.- Identificación de Pasos de Cadenas 11.2.3.- Accesorios de Cadena 11.2.4.- Armado y desarmado de cadena y mantenimiento de la cadena 11.2.5.- Sproket para Cadena 11.3.- Relaciones de Transmisión con sistemas de Bandas y Cadenas 12.- Lubricación 13.- Introducción a Bombas 13.1.- Tipos de bombas 13.2.- Practica con Bomba de Desplazamiento positivo y desplazamiento no positivo 14.- Conocimiento de Empaques 14.1.- Conocimiento de **Orings** 

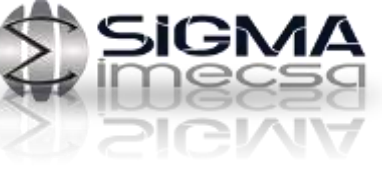

# Curso Mantenimiento Predictivo

# SIGMA

# **Curso Mantenimiento Predictivo**

# **Objetivo del Curso**

El objetivo de nuestro curso de Mantenimiento Predictivo es que el alumno aprenda a diferenciar las ventajas de este, así como obtener los datos necesarios mediante técnicas como Termografía, Análisis de Vibraciones y Líquidos penetrantes para su posterior análisis.

#### **Requisitos:**

• Reservar lugar, cupo limitado

**Horas torales del curso** 8

### **El curso incluye:**

• Material didáctico

56

• Herramientas

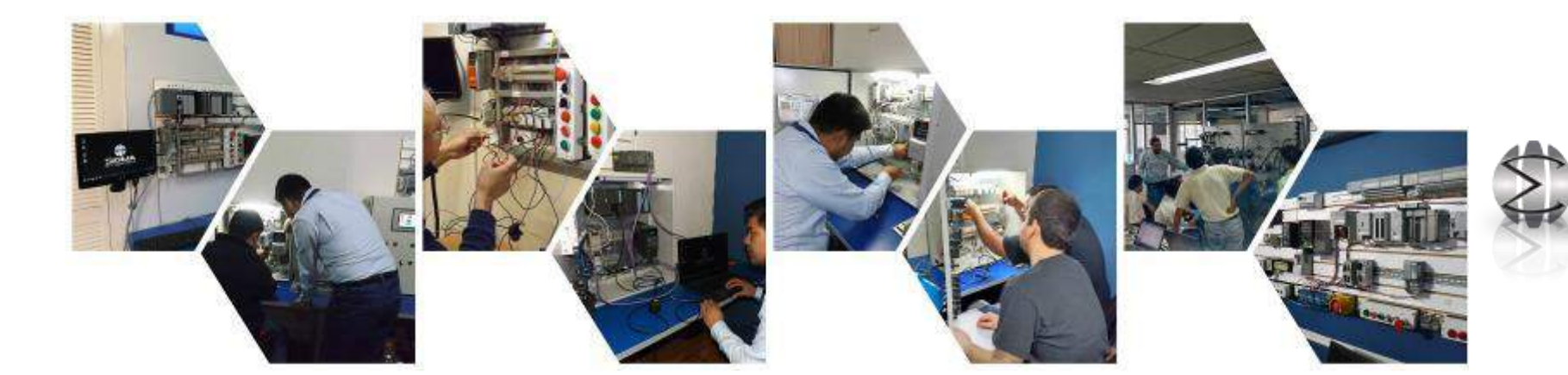

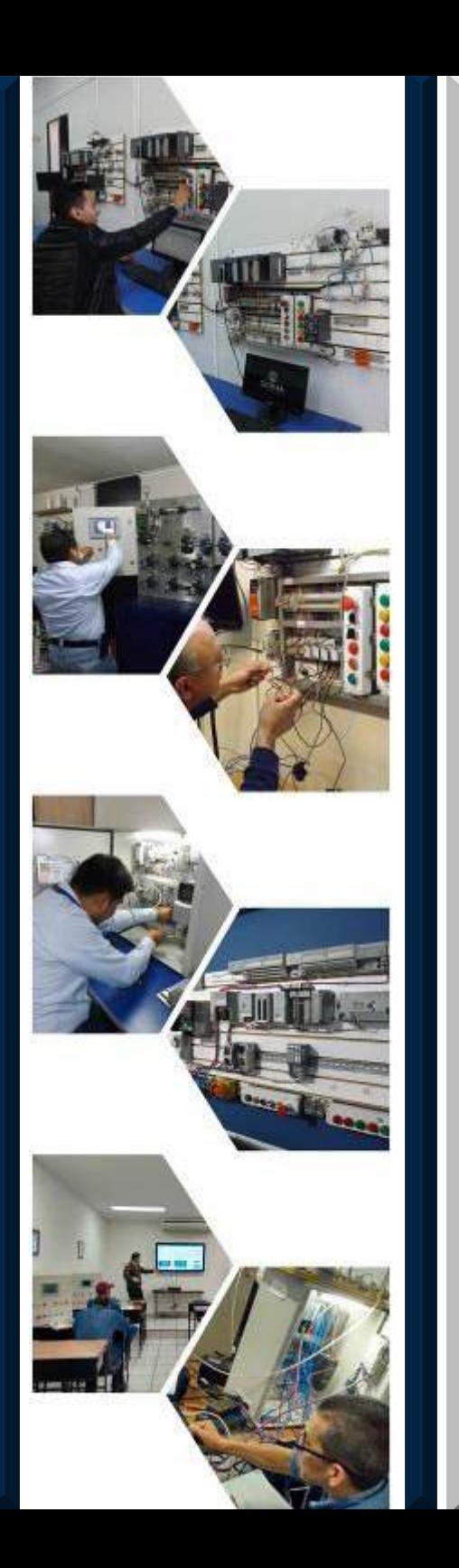

## **Temario Mantenimiento Predictivo**

- Que es el Mantenimiento Predictivo
- Ventajas y Desventajas contra el Mantenimiento Correctivo y el Mantenimiento Preventivo.
- Técnicas de Mantenimiento Predictivo.
- Gestión del Mantenimiento Predictivo
- Las 5 Técnicas mas importantes del Mantenimiento Predictivo ( Temperatura, Vibraciones, Composiciones químicas de los fluidos, líquidos penetrantes etc.)
- Introducción al los análisis de Vibraciones.
- Practicas con Analizador de Vibraciones a Motores
- Explicación de como tomar los Datos con el Analizador de Vibraciones
- Introducción ala Termografía Infrarroja
- Practicas con Cámara Termografía a diferentes Maquinas
- Análisis de Imágenes Termografías tomadas por la Cámara
- Introducción a Líquidos Penetrantes para encontrar Fugas y Fisuras
- Practicas con Líquidos Penetrantes para Revelar Fisuras.

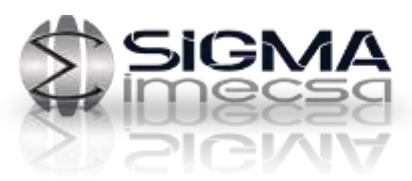

# Curso Loto y Candadeo

**CAPOR** 

**SOLD BOOM** 

**COCKED** 

GO MIC MEND

SIGMA

# **Curso Loto y Candadeo**

# **Objetivo del Curso**

Al finalizar el curso los participantes conocerán sus responsabilidades en el proceso de LOTO y CANDADEO, así como los diferentes tipos de energías, los dispositivos de aislamiento y el proceso de bloqueo y etiquetado.

#### **Requisitos:**

• Reservar lugar, cupo limitado

#### **Horas torales del curso** 6

## **El curso incluye:**

- Material didáctico
- Herramientas

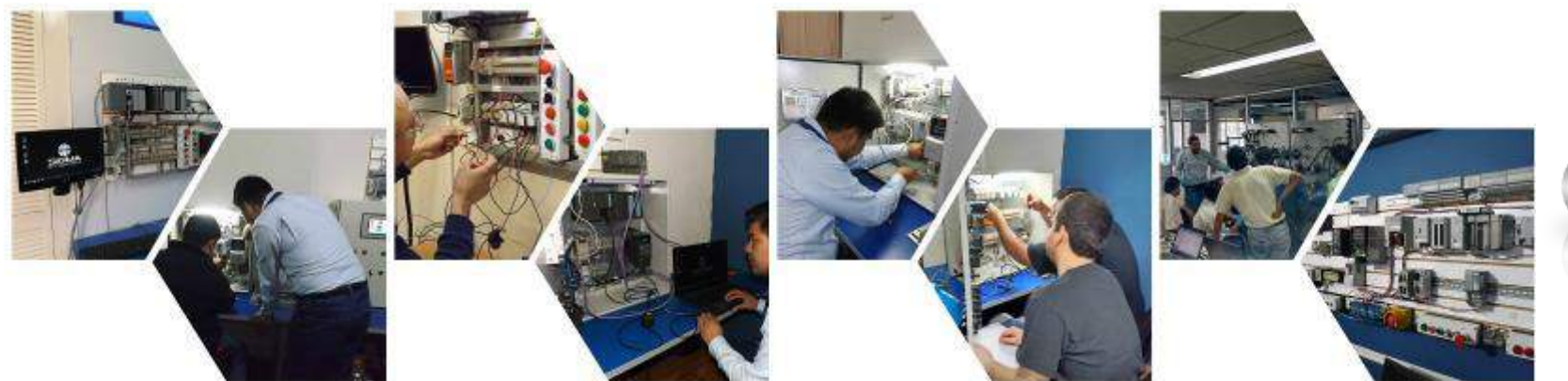

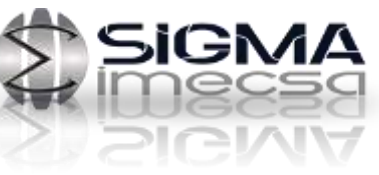

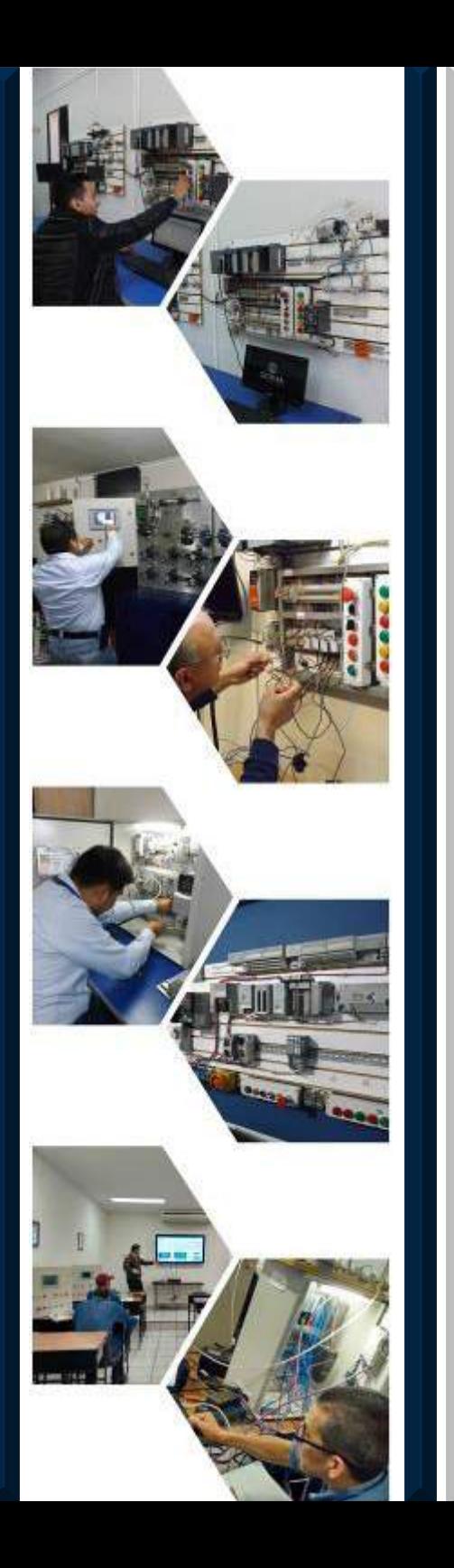

# **Temario Loto y Candadeo**

- MÓDULO I PROGRAMA LOTO Introducción
	- Origen Normativo
	- Elementos del programa
	- Conocimiento de dispositivos
	- Videos LOTO
- MÓDULO II .-PROCEDIMIENTO LOTO
	- Alcance Definiciones Responsabilidades
	- Metodología Formatos OSHA 1910.147
- MÓDULO III .-ANÁLISIS DE RIESGOS
	- Método de identificación de riesgos
	- Tipos de energía
	- Taller de Practicas Loto
	- Analizaremos Tipos de Candados Existentes para la metodología Loto
	- Cuando Utilizar estos Candados y Accesorios y que accesorios
	- Realizaremos un Formato que se esta estandarizando en toda empresa PLAN DE TRABAJO SEGURO para que los participantes sepan llenar uno y entren dentro de la normativa de seguridad en cualquier empresa de clase mundial.

# Curso Trabajo en Altura

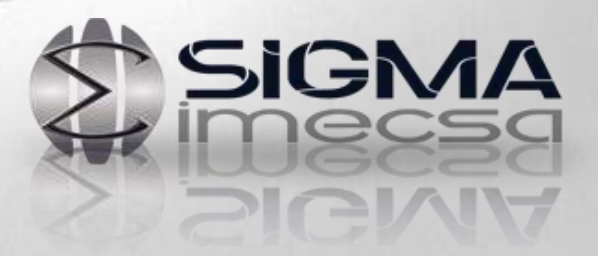

# **Curso Trabajo en Altura**

# **Objetivo del Curso**

Al finalizar el curso el participante será capaz de identificar los peligros relacionados a los trabajos en alturas, conocer lo procedimientos seguros de trabajos en alturas, reconocer el equipo de protección personal para trabajar en alturas, prevenir incidentes relacionados a trabajos en alturas y realizar técnicas seguras para trabajos en alturas.

#### **Requisitos:**

• Reservar lugar, cupo limitado

**Horas torales del curso** 6

### **El curso incluye:**

- Material didáctico
- Herramientas

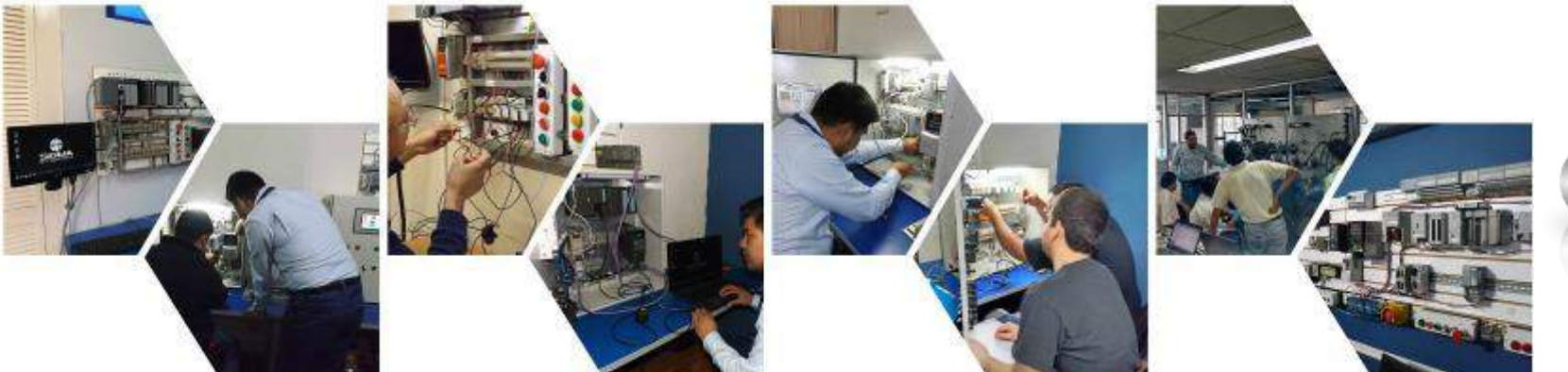

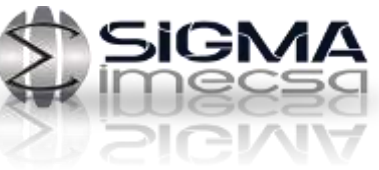

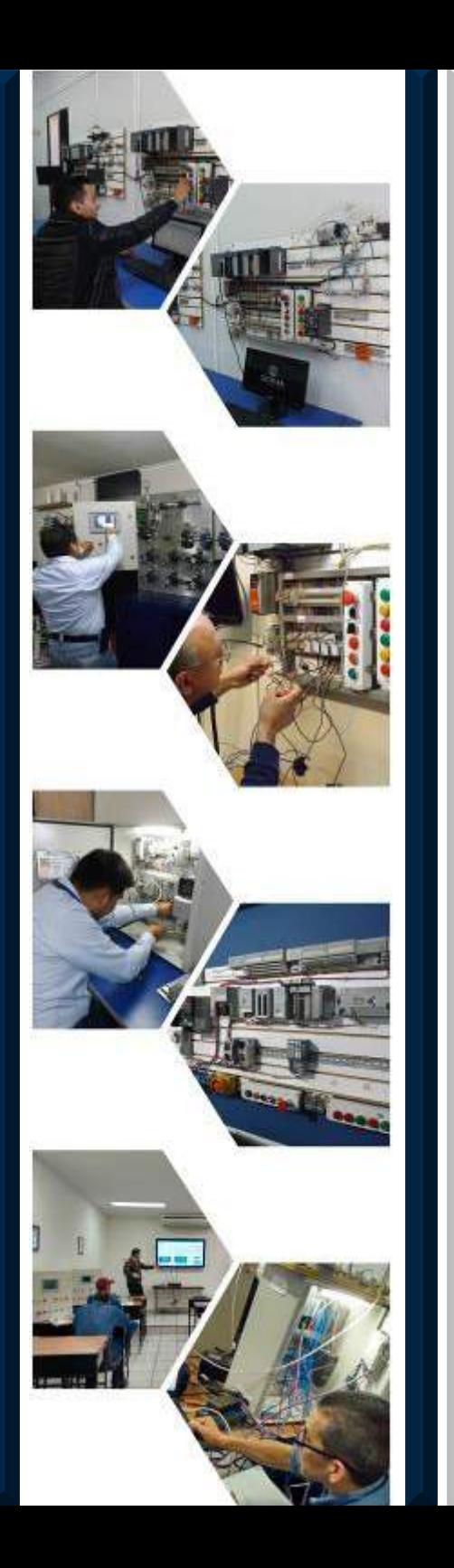

# **Temario Trabajo en Altura**

- Introducción a los trabajos en alturas
- Normatividad vigente
- Identificación de peligros en trabajos en alturas
- Protección de bordes
- Zonas de trabajo
- Selección y uso del equipo de protección personal
- Equipo para trabajos en alturas (uso, cuidado, inspección y mantenimiento)
- Sistemas de protección contra caídas
	- *Sistemas de retención*
	- *Sistemas anti caídas*
	- *Sistemas de posicionamiento*
	- *Nudos*
	- *Anclajes*
	- *Factor de Caída*
	- *Ángulos de tensión*
- *Líneas de seguridad en ascensos y descenso*
- *Practica de Como Ponerse Adecuadamente el Arnés*
- *Practica de Anclaje Seguro*
- *Practica de como realizar un PLAN DE TRABAJO SEGURO analizando todos los riesgos antes vistos en el curso para poner en practica los conocimientos adquiridos.*

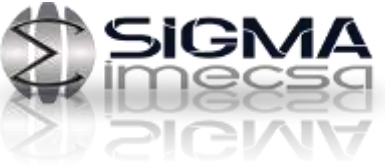

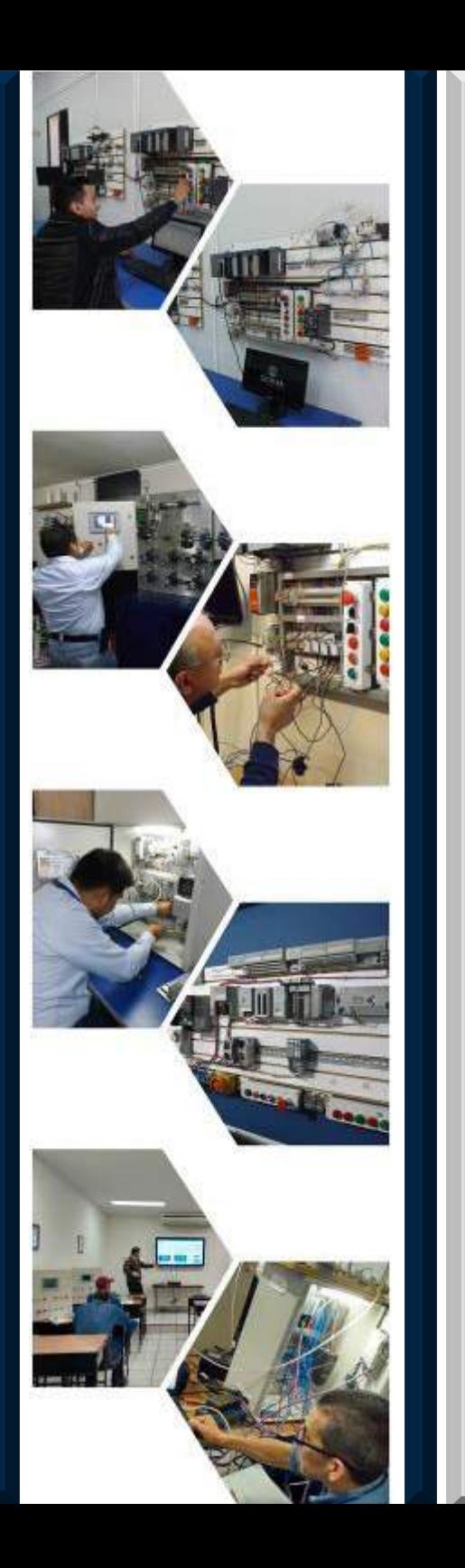

# **ALGUNOS DE NUESTROS CLIENTES**

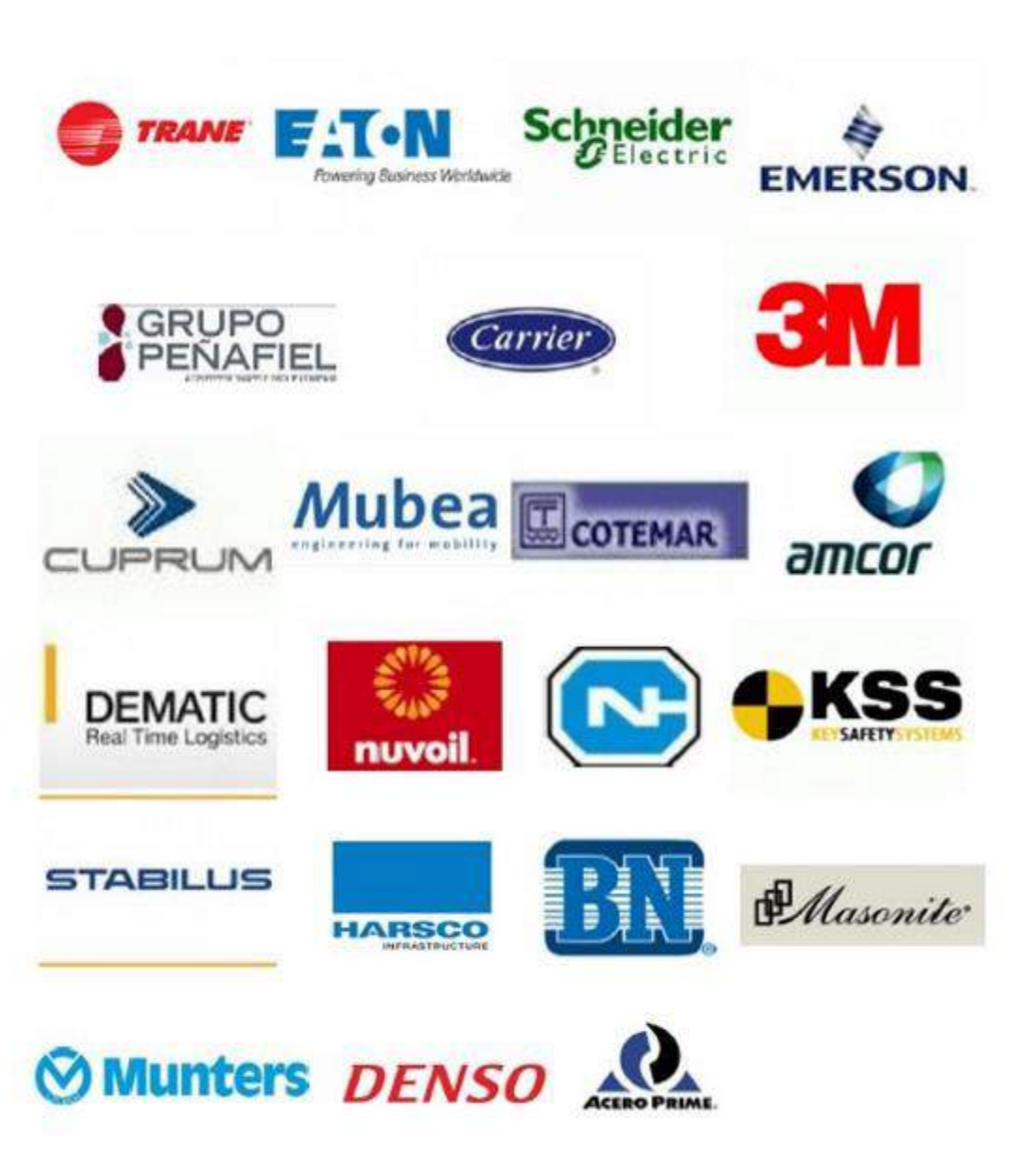

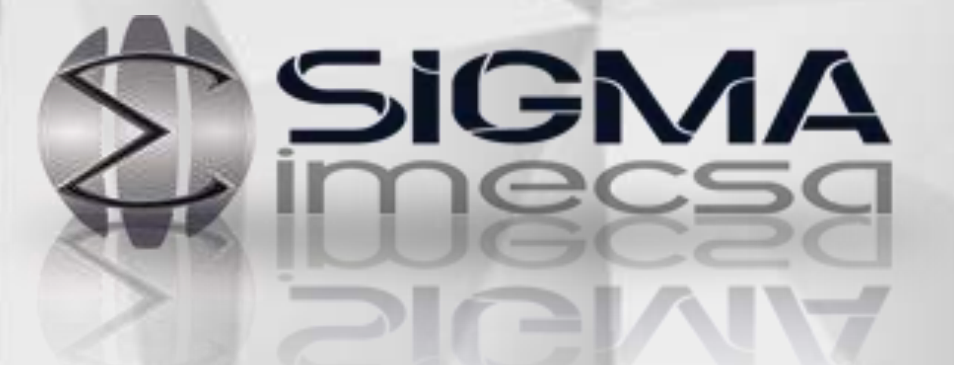

Monterrey: Calle Rafael Platon Sanchez No. 2121, Col. 1 de Mayo, Monterrey, Nuevo León, México.

Querétaro: Tercera 17U, 3ª Cerrada de los Arcos, Loma Dorada, 76060 Santiago de Querétaro, Qro.

TEL MTY:(81) 8332-[0768 y 2235](tel:(81)%208332-0768%20y%202235-2491)-2491

TEL QRO: 442-5433921

[ventas@sigmaimecsa.com](mailto:ventas@sigmaimecsa.com)

www.sigmaimecsa.com